### Algorithmes, Types, Preuves

Martin Strecker

Année 2006/2007

K ロ > K @ > K 할 > K 할 > L 할 > O Q @

1

### Plan du semestre

- Session 1 (8/11): Bases: Définitions inductives
- **Session 2 (22/11): Sémantique opérationnelle**
- Session 3 (29/11): WP-calcul: instructions simples
- Session 4 (6/12): Rappel de logique
- Session 5 (13/12): WP-calcul: fonctions
- Session 6 (20/12): Systèmes de transition; Résumé

<span id="page-2-0"></span>[Définitions inductives](#page-2-0) [Chaînage en avant / en arrière](#page-12-0) [Preuves par induction](#page-22-0) [Logique: Syntaxe](#page-33-0) [Logique: Calcul](#page-38-0)

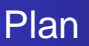

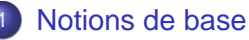

- **•** [Définitions inductives](#page-2-0)
- [Chaînage en avant / en arrière](#page-12-0)
- [Preuves par induction](#page-22-0)
- **[Logique: Syntaxe](#page-33-0)**
- **[Logique: Calcul](#page-38-0)**

### **[Sémantique](#page-47-0)**

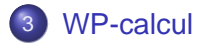

[Définitions inductives](#page-2-0) [Chaînage en avant / en arrière](#page-12-0) [Preuves par induction](#page-22-0) [Logique: Syntaxe](#page-33-0) [Logique: Calcul](#page-38-0)

# Définitions inductives: Idée

Une définition inductive décrit comment un ensemble est généré.

Exemple: Ensemble des nombres pairs P

- Définition non-inductive:  $P' = \{n \mid \exists k.n = 2 * k\}$
- **•** Définition inductive:
	- Cas de base: 0 est un nombre pair:  $0 \in P$
	- Pas inductif: Si n est un nombre pair, alors  $n + 2$  l'est aussi:  $n \in P \Rightarrow (n+2) \in P$

[Définitions inductives](#page-2-0) [Chaînage en avant / en arrière](#page-12-0) [Preuves par induction](#page-22-0) [Logique: Syntaxe](#page-33-0) [Logique: Calcul](#page-38-0)

### Définitions inductives: Notation

Écriture de définitions inductives: en format de règle

Hypothèse(s) Conclusion (nom de la règle)

Exemple:

L'ensemble des nombres pairs P est généré par les règles

$$
\frac{n \in P}{0 \in P} (Z) \qquad \qquad \frac{n \in P}{(n+2) \in P} (PD)
$$

Une règle sans hypothèses est appelée axiome

[Définitions inductives](#page-2-0) [Chaînage en avant / en arrière](#page-12-0) [Preuves par induction](#page-22-0) [Logique: Syntaxe](#page-33-0) [Logique: Calcul](#page-38-0)

## Définitions inductives: Interprétation (1)

#### Première lecture:

 $e \in S$  si et seulement si  $e \in S$  suit d'un nombre fini d'applications des règles (qui génèrent S)

*Exemple:*  $4 \in P$ , parce que:  $0 \in P$  (règle (Z))  $\rightsquigarrow$  2  $\in P$  (règle (PD))  $\rightsquigarrow$  4  $\in P$  (règle (PD))

*Exemple:*  $5 \notin P$ , parce qu'on ne peut pas atteindre 5 en applicant les règles (Z), (PD)  $[argument un peu flow, voir la suite...]$ 

[Définitions inductives](#page-2-0) [Chaînage en avant / en arrière](#page-12-0) [Preuves par induction](#page-22-0) [Logique: Syntaxe](#page-33-0) [Logique: Calcul](#page-38-0)

## Définitions inductives: Interprétation (2)

#### Deuxième lecture:

Un ensemble S est fermé par application d'une règle

$$
\frac{\mathbf{e}\in\mathbf{S}}{\mathbf{e}'\in\mathbf{S}}
$$

si  $\boldsymbol{e}\in\mathcal{S}$  implique  $\boldsymbol{e}'\in\mathcal{S}.$ 

Un ensemble inductif est le plus petit ensemble fermé par application de ses règles.

 $\Rightarrow$  définition qui est utilisée par la suite  $\Leftarrow$ 

[Définitions inductives](#page-2-0) [Chaînage en avant / en arrière](#page-12-0) [Preuves par induction](#page-22-0) [Logique: Syntaxe](#page-33-0) [Logique: Calcul](#page-38-0)

# Définitions inductives: Interprétation (3)

Exemples:

- $P_0 = \{0, 2, 4\}$  n'est pas fermé par application des règles (Z), (PD)
- $P_1$  = NAT est fermé par application des règles (Z), (PD)
	- : : : mais n'est pas l'ensemble le plus petit
- $P_2 = \{n \mid \exists k.n = 2 * k\}$  est
	- $\bullet$  fermé par application des règles (Z), (PD)
	- **e** est le plus petit ensemble avec cette propriété

(preuve: voir plus tard)

[Définitions inductives](#page-2-0) [Chaînage en avant / en arrière](#page-12-0) [Preuves par induction](#page-22-0) [Logique: Syntaxe](#page-33-0) [Logique: Calcul](#page-38-0)

 $QQ$ 

# Exemple: Graphes (1)

Donné: Graphe  $G = (V, E)$  avec

- V un ensemble de noeuds (vertices)
- $E \subseteq V \times V$  un ensemble d'arcs (*edges*)

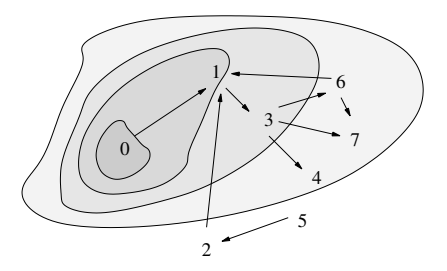

Ensemble de noeuds accessibles (à partir d'un seul noeud) Définir l'ensemble A<sup>e</sup> des noeuds accessibles à partir du noeud  $e \in V$ .  $\mathbf{E} = \mathbf{A} \oplus \mathbf{A} + \mathbf{A} \oplus \mathbf{A} + \mathbf{A} \oplus \mathbf{A} + \mathbf{A} \oplus \mathbf{A}$ 

[Définitions inductives](#page-2-0) [Chaînage en avant / en arrière](#page-12-0) [Preuves par induction](#page-22-0) [Logique: Syntaxe](#page-33-0) [Logique: Calcul](#page-38-0)

# Exemple: Graphes (2)

Ensemble de noeuds accessibles (entre eux) Définir l'ensemble A des pairs de noeuds  $(n_1, n_2)$  tels que  $n_2$ est accessible de  $n_1$  dans G

 $QQ$ 

[Définitions inductives](#page-2-0) [Chaînage en avant / en arrière](#page-12-0) [Preuves par induction](#page-22-0) [Logique: Syntaxe](#page-33-0) [Logique: Calcul](#page-38-0)

**K ロ X イ 団 X X ミ X X モ X X ミ** 

 $QQ$ 

# Exemple: Graphes (2)

Ensemble de noeuds accessibles (entre eux) Définir l'ensemble A des pairs de noeuds  $(n_1, n_2)$  tels que  $n_2$ est accessible de  $n_1$  dans G Solution (notation ensembliste)

$$
(n_1, n_1) \in A \qquad (n_1, n_2) \in A \quad (n_2, n_3) \in E
$$
  
 $(n_1, n_3) \in A$ 

Solution (notation relationnelle)

$$
\frac{A(n_1, n_2) \quad E(n_2, n_3)}{A(n_1, n_3)}
$$

[Définitions inductives](#page-2-0) [Chaînage en avant / en arrière](#page-12-0) [Preuves par induction](#page-22-0) [Logique: Syntaxe](#page-33-0) [Logique: Calcul](#page-38-0)

K ロ > K @ ▶ K 로 > K 로 > H 로 H YO Q @

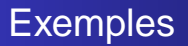

Exemples de relations inductives:

- nombres pairs
- Relation de parentée
- Accessibilité dans un graphe
- Génération de types de données
- Déductibilité en logique
- Sémantique d'un langage de programmation

12

<span id="page-12-0"></span>[Définitions inductives](#page-2-0) [Chaînage en avant / en arrière](#page-12-0) [Preuves par induction](#page-22-0) [Logique: Syntaxe](#page-33-0) [Logique: Calcul](#page-38-0)

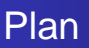

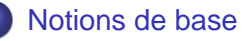

- [Définitions inductives](#page-2-0)
- [Chaînage en avant / en arrière](#page-12-0)
- [Preuves par induction](#page-22-0)
- **[Logique: Syntaxe](#page-33-0)**
- **· [Logique: Calcul](#page-38-0)**

### **[Sémantique](#page-47-0)**

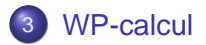

[Définitions inductives](#page-2-0) [Chaînage en avant / en arrière](#page-12-0) [Preuves par induction](#page-22-0) [Logique: Syntaxe](#page-33-0) [Logique: Calcul](#page-38-0)

### Appartenance à un ensemble inductif

Comment vérifier qu'un élément e appartient à un ensemble inductif S?

Deux méthodes:

- Chaînage en avant
- Chaînage en arrière

NB: Seulement applicable à des éléments e concrets.

 $\Rightarrow$  voir preuve par induction

[Définitions inductives](#page-2-0) [Chaînage en avant / en arrière](#page-12-0) [Preuves par induction](#page-22-0) [Logique: Syntaxe](#page-33-0) [Logique: Calcul](#page-38-0)

# Chaînage en avant (1)

Pour vérifier  $e \in S$  ... Principe du chaînage en avant

- Appliquer des règles "de haut en bas", en commençant par les axiomes
- Générer successivement les ensembles  $S_1, S_2, \ldots$ correspondant à 1, 2, ... applications des règles
- **•** Tester si  $e \in S_i$  pour un *i*
- **·** Problèmes:
	- $\bullet$  les  $S_1, S_2, \ldots$  souvent très grands, voire infinis
	- Recherche peu ciblée
	- quand s'arrêter?

[Définitions inductives](#page-2-0) [Chaînage en avant / en arrière](#page-12-0) [Preuves par induction](#page-22-0) [Logique: Syntaxe](#page-33-0) [Logique: Calcul](#page-38-0)

KOD KARD KED KED A ARA

# Chaînage en avant (2)

#### Exemples

- Vérifier que 6 est un nombre pair:  $0 \in P \rightsquigarrow 2 \in P \rightsquigarrow 4 \in P \rightsquigarrow 6 \in P$
- Vérifier si 3 est un nombre pair:  $0 \in P \rightsquigarrow 2 \in P \rightsquigarrow 4 \in P$  arrêt

#### Accessibilité

- $\bullet$  Vérifier si  $A(1,4)$  dans l'exemple du graphe
- $\bullet$  Vérifier si  $A(3,2)$

[Définitions inductives](#page-2-0) [Chaînage en avant / en arrière](#page-12-0) [Preuves par induction](#page-22-0) [Logique: Syntaxe](#page-33-0) [Logique: Calcul](#page-38-0)

**KOL KALLERKER E VAN** 

# Chaînage en arrière (1)

Pour vérifier  $e \in S$  ... **Principe** 

Chercher des règles applicables à e. Une règle est applicable si on peut la mettre dans la forme

$$
\cfrac{e_1 \in S \quad \dots \quad e_n \in S \quad \dots}{e \in S}
$$

- Appliquer les règles "de bas en haut"
- Vérifier récursivement les hypothèses (ou arrêter s'il y en a pas)
- **•** Problèmes:
	- Déterminer si une règle est applicable
	- **•** Boucles infinies

[Définitions inductives](#page-2-0) [Chaînage en avant / en arrière](#page-12-0) [Preuves par induction](#page-22-0) [Logique: Syntaxe](#page-33-0) [Logique: Calcul](#page-38-0)

 $\mathbf{1}_{\{1,2\}} \leftarrow \mathbf{1}_{\{1,3\}} \leftarrow \mathbf{1}_{\{1,3\}} \leftarrow \mathbf{1}_{\{1,3\}} \leftarrow \mathbf{1}_{\{1,3\}} \leftarrow \mathbf{1}_{\{1,3\}} \leftarrow \mathbf{1}_{\{1,3\}} \leftarrow \mathbf{1}_{\{1,3\}} \leftarrow \mathbf{1}_{\{1,3\}} \leftarrow \mathbf{1}_{\{1,3\}} \leftarrow \mathbf{1}_{\{1,3\}} \leftarrow \mathbf{1}_{\{1,3\}} \leftarrow \mathbf{1}_{\{1,3\}} \leftarrow \mathbf{1}_{\{1,3\$ 

 $QQ$ 

# Chaînage en arrière (2)

#### Exemples

- Vérifier que 6 est un nombre pair:  $6 \in P \rightsquigarrow 4 \in P \rightsquigarrow 2 \in P \rightsquigarrow 0 \in P \vee$
- Vérifier si 3 est un nombre pair:  $3 \in P \rightsquigarrow 1 \in P$  aucune règle applicable – échec

Reprendre exemple de l'accessibilité dans un graphe

- Vérifier si A(1; 4) dans l'exemple du graphe
- $\bullet$  Vérifier si  $A(3,2)$

[Définitions inductives](#page-2-0) [Chaînage en avant / en arrière](#page-12-0) [Preuves par induction](#page-22-0) [Logique: Syntaxe](#page-33-0) [Logique: Calcul](#page-38-0)

# Chaînage en arrière (3)

#### **Notation**

- La propriété initiale à vérifier,  $e \in S$ , s'appelle but
- Les propriété intermédiaires,  $e_i \in S$ , s'appellent sous-but
- La démonstration entière de  $e \in S$  s'appelle *dérivation*

[Définitions inductives](#page-2-0) [Chaînage en avant / en arrière](#page-12-0) [Preuves par induction](#page-22-0) [Logique: Syntaxe](#page-33-0) [Logique: Calcul](#page-38-0)

### Arbres de dérivation

Pour visualiser des dérivations:

- Racine de l'arbre: but
- **Noeuds internes: sous-buts**
- Feuilles: sous-buts vérifiés par des axiomes ou propriétés "évidentes"

$$
\frac{\overline{A(0,0)} \quad E(0,1)}{A(0,1) \quad E(1,3)} \\ -\overline{A(0,3)}
$$

[Définitions inductives](#page-2-0) [Chaînage en avant / en arrière](#page-12-0) [Preuves par induction](#page-22-0) [Logique: Syntaxe](#page-33-0) [Logique: Calcul](#page-38-0)

 $\mathbf{1}_{\{1,2\}} \leftarrow \mathbf{1}_{\{1,3\}} \leftarrow \mathbf{1}_{\{1,3\}} \leftarrow \mathbf{1}_{\{1,3\}} \leftarrow \mathbf{1}_{\{1,3\}} \leftarrow \mathbf{1}_{\{1,3\}} \leftarrow \mathbf{1}_{\{1,3\}} \leftarrow \mathbf{1}_{\{1,3\}} \leftarrow \mathbf{1}_{\{1,3\}} \leftarrow \mathbf{1}_{\{1,3\}} \leftarrow \mathbf{1}_{\{1,3\}} \leftarrow \mathbf{1}_{\{1,3\}} \leftarrow \mathbf{1}_{\{1,3\}} \leftarrow \mathbf{1}_{\{1,3\$ 

 $QQ$ 

# Règles et Prolog (1)

Prolog permet de définir des règles et démontrer des buts par chaînage en arrière. Écriture des règles:

 $p(e1)$ .  $p(e2)$  :-  $p(e3)$ ,  $q(e4)$ .

au lieu de

$$
\frac{P(e3) \quad Q(e4)}{P(e2)}
$$

À faire: Coder graphe et prédicat d'accessibilité en Prolog.

[Définitions inductives](#page-2-0) [Chaînage en avant / en arrière](#page-12-0) [Preuves par induction](#page-22-0) [Logique: Syntaxe](#page-33-0) [Logique: Calcul](#page-38-0)

# Règles et Prolog (2)

#### Quelle est la conséquence

- si on échange l'ordre des règles?
- si on échange l'ordre des prédicats dans le corps d'une règle?

Comment démontrer qu'un noeud n'est pas accessible à partir d'un autre?

Coder en Prolog le prédicat "est nombre pair".

<span id="page-22-0"></span>[Définitions inductives](#page-2-0) [Chaînage en avant / en arrière](#page-12-0) [Preuves par induction](#page-22-0) [Logique: Syntaxe](#page-33-0) [Logique: Calcul](#page-38-0)

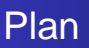

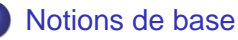

- [Définitions inductives](#page-2-0)
- [Chaînage en avant / en arrière](#page-12-0)
- [Preuves par induction](#page-22-0)
- **[Logique: Syntaxe](#page-33-0)**
- **· [Logique: Calcul](#page-38-0)**

### 2 [Sémantique](#page-47-0)

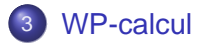

[Définitions inductives](#page-2-0) [Chaînage en avant / en arrière](#page-12-0) [Preuves par induction](#page-22-0) [Logique: Syntaxe](#page-33-0) [Logique: Calcul](#page-38-0)

### Pourquoi des preuves?

Les méthodes de chaînage en avant/arrière ne permettent que de parler d'éléments concrets. Soit  $P' = \{n \mid \exists k.n = 2 * k\}$ et P l'ensemble des nombre pairs défini inductivement.

Comment vérifier la propriété  $P = P'$  ?

[Définitions inductives](#page-2-0) [Chaînage en avant / en arrière](#page-12-0) [Preuves par induction](#page-22-0) [Logique: Syntaxe](#page-33-0) [Logique: Calcul](#page-38-0)

## Pourquoi des preuves?

Les méthodes de chaînage en avant/arrière ne permettent que de parler d'éléments concrets.

$$
Soit P' = \{n \mid \exists k.n = 2 * k\}
$$

et P l'ensemble des nombre pairs défini inductivement.

### Comment vérifier la propriété  $P = P'$  ?

Décomposition en:

$$
\begin{array}{c}\n\mathbf{O} & P' \subseteq P \\
\hline\n\mathbf{O} & P \subseteq P'\n\end{array}
$$

[Définitions inductives](#page-2-0) [Chaînage en avant / en arrière](#page-12-0) [Preuves par induction](#page-22-0) [Logique: Syntaxe](#page-33-0) [Logique: Calcul](#page-38-0)

### Preuve par induction sur N

1ère partie: Démontrer  $\{n \mid \exists k.n = 2 * k\} \subseteq P$ donc  $\forall n \exists k.n = 2 * k \Rightarrow n \in P$ donc  $\forall k$  2  $\ast$   $k \in P$ Faire la preuve par induction sur N

[Définitions inductives](#page-2-0) [Chaînage en avant / en arrière](#page-12-0) [Preuves par induction](#page-22-0) [Logique: Syntaxe](#page-33-0) [Logique: Calcul](#page-38-0)

イロメ イ部メ イ君メ イ君メー

DB.

 $QQ$ 

## Preuve par induction sur N

#### 1ère partie:

Démontrer  $\{n \mid \exists k.n = 2 * k\} \subset P$ donc  $\forall n \exists k.n = 2 * k \Rightarrow n \in P$ donc  $\forall k$  2  $\ast$   $k \in P$ Faire la preuve par induction sur N

- $2 * 0 \in P$ simplifier et utiliser (Z)
- $\bullet$  2  $\ast$   $k \in P \Rightarrow 2 \ast (k + 1) \in P$ simplifier et utiliser (PD)

[Définitions inductives](#page-2-0) [Chaînage en avant / en arrière](#page-12-0) [Preuves par induction](#page-22-0) [Logique: Syntaxe](#page-33-0) [Logique: Calcul](#page-38-0)

**KOL KALLERKER E VAN** 

# Schéma d'induction (1)

#### 2ème partie:

$$
Démontrer P \subseteq \{n \mid \exists k.n = 2 * k\}
$$

$$
d\text{onc }\forall n.n \in P \Rightarrow \exists k.n = 2*k
$$

Induction de règle: Montrer  $\exists k.n = 2 * k$  pour tout  $n \in P$ .

● Propriété satisfait initialement (règle (Z)):  $n = 0$ , donc montrer

 $\exists k.0 = 2 * k$ 

Propriété préservée par chaque application de règle (PD): Montrer: Si  $n \in P$  et  $\exists k.n = 2 * k$ . alors  $\exists k \; n + 2 = 2 * k$ 

[Définitions inductives](#page-2-0) [Chaînage en avant / en arrière](#page-12-0) [Preuves par induction](#page-22-0) [Logique: Syntaxe](#page-33-0) [Logique: Calcul](#page-38-0)

# Schéma d'induction (2)

Soit S un ensemble défini inductivement. A démontrer:  $x \in S \Rightarrow I(x)$ Induction de règle: Pour chaque règle de la form

$$
\frac{\mathbf{e}_1 \in \mathcal{S} \quad \dots \mathbf{e}_n \in \mathcal{S} \quad \mathcal{C}}{\mathbf{e} \in \mathcal{S}}
$$

il faut montrer:

 $e_1 \in S \wedge I(e_1) \wedge \ldots \wedge e_n \in S \wedge I(e_n) \wedge C \Rightarrow I(e)$ "Chaque application de la règle préserve l'invariant I"

> K ロ ▶ K @ ▶ K 할 ▶ K 할 ▶ ( 할 )  $QQ$

[Définitions inductives](#page-2-0) [Chaînage en avant / en arrière](#page-12-0) [Preuves par induction](#page-22-0) [Logique: Syntaxe](#page-33-0) [Logique: Calcul](#page-38-0)

# Schéma d'induction (3)

#### Définir le schéma d'induction pour la relation d'accessibilité.

[Définitions inductives](#page-2-0) [Chaînage en avant / en arrière](#page-12-0) [Preuves par induction](#page-22-0) [Logique: Syntaxe](#page-33-0) [Logique: Calcul](#page-38-0)

**KORK EXTERNS ORA** 

# Schéma d'induction (3)

Définir le schéma d'induction pour la relation d'accessibilité.

- **o** 1ère règle:  $I(n_1, n_1)$
- 2ème règle:  $(n_1, n_2) \in A \wedge l(n_1, n_2) \wedge (n_2, n_3) \in E \Rightarrow l(n_1, n_3)$

[Définitions inductives](#page-2-0) [Chaînage en avant / en arrière](#page-12-0) [Preuves par induction](#page-22-0) [Logique: Syntaxe](#page-33-0) [Logique: Calcul](#page-38-0)

# Schéma d'induction (4)

#### Prouver:  $\forall n_1n_3.A(n_1, n_3) \Rightarrow (\exists n_2.A(n_1, n_2) \land A(n_2, n_3))$

[Définitions inductives](#page-2-0) [Chaînage en avant / en arrière](#page-12-0) [Preuves par induction](#page-22-0) [Logique: Syntaxe](#page-33-0) [Logique: Calcul](#page-38-0)

K □ ▶ K @ ▶ K 할 > K 할 > 1 할 > 9 Q @

# Schéma d'induction (4)

Prouver:  $\forall n_1n_3.A(n_1, n_3) \Rightarrow (\exists n_2.A(n_1, n_2) \land A(n_2, n_3))$ 

- **1** Trouver le prédicat *l*:  $I(n_1, n_3)$  est  $\exists n_2.A(n_1, n_2) \wedge A(n_2, n_3)$
- 2 Instance 1ère règle:  $\exists n_2.A(n_1, n_2) \wedge A(n_2, n_1)$
- **3** Instance 2ème règle:  $A(n_1, n_2) \wedge (\exists n.A(n_1, n) \wedge A(n, n_2)) \wedge E(n_2, n_3)$  $\Rightarrow \exists n_2.A(n_1, n_2) \wedge A(n_2, n_3)$

<span id="page-33-0"></span>[Définitions inductives](#page-2-0) [Chaînage en avant / en arrière](#page-12-0) [Preuves par induction](#page-22-0) [Logique: Syntaxe](#page-33-0) [Logique: Calcul](#page-38-0)

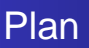

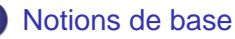

- [Définitions inductives](#page-2-0)
- [Chaînage en avant / en arrière](#page-12-0)
- [Preuves par induction](#page-22-0)
- **[Logique: Syntaxe](#page-33-0)**
- **[Logique: Calcul](#page-38-0)**

#### **[Sémantique](#page-47-0)**

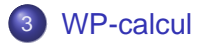

[Définitions inductives](#page-2-0) [Chaînage en avant / en arrière](#page-12-0) [Preuves par induction](#page-22-0) [Logique: Syntaxe](#page-33-0) [Logique: Calcul](#page-38-0)

# Logique des prédicats (1)

Syntaxe des formules:

- Constantes propositionnelles:  $\perp$  (faux),  $\top$  (vrai)
- Prédicats:  $P(t_1, \ldots, t_n)$  (où  $t_1, \ldots, t_n$  sont des termes)
- Négation:  $-F$
- Conjonction ("et"):  $F \wedge G$ , disjonction ("ou"):  $F \vee G$ , implication:  $F \Rightarrow G$
- Quantification universelle ("quelque soit"):  $\forall x.P$
- Quantification existentielle ("il existe"):  $\exists x.P$

Logique propositionnelle: Fragment sans quantificateurs

[Définitions inductives](#page-2-0) [Chaînage en avant / en arrière](#page-12-0) [Preuves par induction](#page-22-0) [Logique: Syntaxe](#page-33-0) [Logique: Calcul](#page-38-0)

## Logique des prédicats (2)

Dans la formule  $\forall x.P.$  la variable x est liée dans P. Dans la formule  $\exists x.P$ , la variable x est liée dans P. Toute variable qui n'est pas liée est libre. Exemple: Dans  $\forall x.P(x, y) \land \exists z.Q(x, z)$ , les variables x et z sont liées, y est libre
[Définitions inductives](#page-2-0) [Chaînage en avant / en arrière](#page-12-0) [Preuves par induction](#page-22-0) [Logique: Syntaxe](#page-33-0) [Logique: Calcul](#page-38-0)

# Logique des prédicats (2)

Dans la formule  $\forall x.P.$  la variable x est liée dans P. Dans la formule  $\exists x.P.$  la variable x est liée dans P. Toute variable qui n'est pas liée est libre. Exemple: Dans  $\forall x.P(x, y) \land \exists z.Q(x, z)$ , les variables x et z sont liées, y est libre Toute variable liée peut être renommée.

Exemples: Soit  $F \equiv \forall x.P(x, y) \land \exists z.Q(x, z)$ 

- Renommer x par v dans  $F$  donne  $\ldots$  ???
- Renommer x par y dans  $F$  n'est pas possible. Pourquoi???
- Renommer x par z dans  $F$  n'est pas possible. Pourquoi???

[Définitions inductives](#page-2-0) [Chaînage en avant / en arrière](#page-12-0) [Preuves par induction](#page-22-0) [Logique: Syntaxe](#page-33-0) [Logique: Calcul](#page-38-0)

## **Substitution**

Expressions: Une substitution  $e[x \leftarrow t]$  remplace toute occurrence de la variable x dans l'expression e par le terme t. Exemples:

•  $(x + 5 = x)[x \leftarrow x - 2]$  est  $(x - 2) + 5 = x - 2$ 

• Attention aux parenthèses!!  $(7 - v)[v \leftarrow v - 2]$  est  $7 - (y - 2)$ 

Formules:  $F[x \leftarrow t]$  : : pareil. Attention: renommer des variables liées, si nécessaire ! Exemple:  $(\forall x. P(x, y) \land \exists z. Q(x, z))$ [y  $\leftarrow$  x + 4]

- Solution incorrecte:  $(\forall x. P(x, x + 4) \land \exists z. Q(x, z))$
- Solution correcte ???

[Définitions inductives](#page-2-0) [Chaînage en avant / en arrière](#page-12-0) [Preuves par induction](#page-22-0) [Logique: Syntaxe](#page-33-0) [Logique: Calcul](#page-38-0)

(ロトス個)→(理)→(理)→

<span id="page-38-0"></span> $2990$ 

画

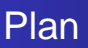

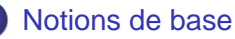

- [Définitions inductives](#page-2-0)
- [Chaînage en avant / en arrière](#page-12-0)
- [Preuves par induction](#page-22-0)
- **[Logique: Syntaxe](#page-33-0)**
- **[Logique: Calcul](#page-38-0)**

#### 2 [Sémantique](#page-47-0)

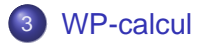

[Définitions inductives](#page-2-0) [Chaînage en avant / en arrière](#page-12-0) [Preuves par induction](#page-22-0) [Logique: Syntaxe](#page-33-0) [Logique: Calcul](#page-38-0)

# Logique: Calcul

Un calcul sert à dériver des propositions à partir d'autres propositions.

Le calcul s'écrit à l'aide de jugements de la forme

$$
\Gamma \vdash \digamma
$$

où:

 $\bullet$   $\Gamma$  est un ensemble de formules (*hypothèses*)

• F est une formule (conclusion)

Exemple: A,  $B \vdash A \vee B$ 

"Sous l'hypothèse que A et B sont vrais,  $A \vee B$  est vrai"

[Définitions inductives](#page-2-0) [Chaînage en avant / en arrière](#page-12-0) [Preuves par induction](#page-22-0) [Logique: Syntaxe](#page-33-0) [Logique: Calcul](#page-38-0)

# Règles de Calcul (1)

Les règles sont définies inductivement, avec le cas de base:

### $\overline{\Gamma$ .  $A \vdash A$

Attention! On utilise "conclusion" et "hypothèse" pour les règles et pour les jugements!

Les autres règles sont partagées en

- règles d'introduction d'un connecteur: Connecteur dans la conclusion de la règle  $(Ex.: 1 \wedge, 1 \vee_1, \ldots)$
- règles d'élimination d'un connecteur: Connecteur parmi les hypothèses de la règle  $(EX.: E\wedge_1, E\vee, \ldots)$

[Définitions inductives](#page-2-0) [Chaînage en avant / en arrière](#page-12-0) [Preuves par induction](#page-22-0) [Logique: Syntaxe](#page-33-0) [Logique: Calcul](#page-38-0)

## Règles de Calcul (2)

... pour la logique propositionnelle

$$
\frac{\Gamma \vdash A \quad \Gamma \vdash B}{\Gamma \vdash A \land B} \mid \land \qquad \frac{\Gamma \vdash A \land B}{\Gamma \vdash A} \quad \mathsf{E} \land_1 \quad \frac{\Gamma \vdash A \land B}{\Gamma \vdash B} \quad \mathsf{E} \land_2
$$
\n
$$
\frac{\Gamma \vdash A}{\Gamma \vdash A \lor B} \mid \lor_1 \quad \frac{\Gamma \vdash B}{\Gamma \vdash A \lor B} \mid \lor_2
$$
\n
$$
\frac{\Gamma \vdash A \lor B \quad \Gamma, A \vdash C \quad \Gamma, B \vdash C}{\Gamma \vdash C} \quad \mathsf{E} \lor
$$
\n
$$
\frac{\Gamma, A \vdash B}{\Gamma \vdash A \Rightarrow B} \mid \Rightarrow \qquad \frac{\Gamma \vdash A \Rightarrow B \quad \Gamma \vdash A}{\Gamma \vdash B} \quad \mathsf{E} \Rightarrow
$$
\n
$$
\frac{\Gamma, A \vdash \perp}{\Gamma \vdash \neg A} \mid \neg \qquad \frac{\Gamma \vdash \neg \neg A}{\Gamma \vdash A} \quad \mathsf{E} \neg \qquad \frac{\Gamma \vdash A \quad \Gamma \vdash \neg A}{\Gamma \vdash \perp} \mid \perp
$$

K ロ > K @ > K 할 > K 할 > L 할 > O Q @

[Définitions inductives](#page-2-0) [Chaînage en avant / en arrière](#page-12-0) [Preuves par induction](#page-22-0) [Logique: Syntaxe](#page-33-0) [Logique: Calcul](#page-38-0)

# Règles de Calcul (3)

#### Règles supplémentaires pour la logique des prédicats

$$
\frac{\Gamma \vdash P}{\Gamma \vdash \forall x.P} \; | \forall \; \frac{\Gamma \vdash \exists x.P \; \Gamma, P \vdash C}{\Gamma \vdash C} \; \mathsf{E} \exists
$$

sous condition que x n'est pas libre dans

$$
\frac{\Gamma \vdash \forall x.P}{\Gamma \vdash P[x \leftarrow t]} \; \mathsf{E} \forall \qquad \frac{\Gamma \vdash P[x \leftarrow t]}{\Gamma \vdash \exists x.P} \; \Box
$$

Attention: renommage de variables, si nécessaire

[Définitions inductives](#page-2-0) [Chaînage en avant / en arrière](#page-12-0) [Preuves par induction](#page-22-0) [Logique: Syntaxe](#page-33-0) [Logique: Calcul](#page-38-0)

## Exemples de Dérivation: Logique propositionnelle

#### À prouver:  $A \wedge B \vdash A \vee B$

$$
\frac{A \wedge B \vdash A \wedge B}{A \wedge B \vdash A} \xrightarrow[k \wedge 1]{}
$$
  

$$
A \wedge B \vdash A \vee B
$$
  

$$
| \vee_1
$$

À prouver:  $A \vee (B \wedge C) \vdash (A \vee B)$ 

[Définitions inductives](#page-2-0) [Chaînage en avant / en arrière](#page-12-0) [Preuves par induction](#page-22-0) [Logique: Syntaxe](#page-33-0) [Logique: Calcul](#page-38-0)

### Exemples de Dérivation: Logique propositionnelle

À prouver:  $A \wedge B \vdash A \vee B$ 

$$
\frac{A \wedge B \vdash A \wedge B}{A \wedge B \vdash A} \xrightarrow[k \wedge 1]{A \wedge B \vdash A \vee B} \mathsf{E} \wedge_1
$$

À prouver:  $A \vee (B \wedge C) \vdash (A \vee B)$  Soit  $\mathcal{F} = A \vee (B \wedge C)$ 

$$
\frac{\mathcal{F} \vdash A \lor (B \land C) \quad \frac{A \lor (B \land C), A \vdash A}{\mathcal{F}, A \vdash A \lor B} \mid_{\lor_1} \quad \frac{\mathcal{F}, B \land C \vdash B \land C}{\mathcal{F}, B \land C \vdash A} \mid_{\lor_2} \mid_{\lor_2}}{\mathcal{F} \vdash (A \lor B)} \mid_{\lor_2} \text{E} \lor
$$

 $\Omega$ 

[Définitions inductives](#page-2-0) [Chaînage en avant / en arrière](#page-12-0) [Preuves par induction](#page-22-0) [Logique: Syntaxe](#page-33-0) [Logique: Calcul](#page-38-0)

## Exemples de Dérivation: Logique des prédicats (1)

À prouver:  $\forall x.(P(x) \land Q(x)) \vdash (\forall x.P(x)) \land (\forall x.Q(x))$ 

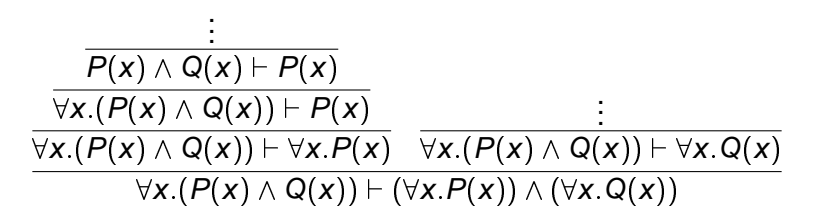

à compléter!

**≮ロト ⊀伺 ▶ ⊀ ヨ ▶ ⊀ ヨ ▶**  $209$ 

[Définitions inductives](#page-2-0) [Chaînage en avant / en arrière](#page-12-0) [Preuves par induction](#page-22-0) [Logique: Syntaxe](#page-33-0) [Logique: Calcul](#page-38-0)

イロト イ押ト イヨト イヨト

## Exemples de Dérivation: Logique des prédicats (2)

Lesquelles des implication suivantes sont vraies?

$$
\bigodot (\forall x.P(x)) \Rightarrow (\exists x.P(x))
$$

$$
(\exists x.P(x)) \Rightarrow (\forall x.P(x))
$$

Attention aux conditions de variable Soit la règle suivante (réflexivité de l'égalité):

$$
\overline{t=t}
$$
 Ref

Prouver:  $\forall x.\exists y.x = y$ Essayer de prouver:  $\exists x. \forall y. x = y$ 

[Motivation](#page-47-0) [Langage de programmation](#page-53-0)

<span id="page-47-0"></span>[Sémantique opérationnelle](#page-61-0) [Équivalence de programmes](#page-72-0)

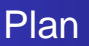

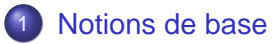

### 2 [Sémantique](#page-47-0)

- **•** [Motivation](#page-47-0)
- [Langage de programmation](#page-53-0)
- **·** [Sémantique opérationnelle](#page-61-0)
- **•** [Équivalence de programmes](#page-72-0)

### [WP-calcul](#page-81-0)

**[Motivation](#page-47-0)** [Langage de programmation](#page-53-0) [Sémantique opérationnelle](#page-61-0) [Équivalence de programmes](#page-72-0)

# Sémantique: C'est quoi? (1)

La sémantique d'une langue

- **o** décrit la signification des phrases de la langue
- **...** contrairement à la syntaxe, qui décrit leur structure Ces deux notions s'appliquent aux langues naturelles et artificielles (langages de programmation).

**[Motivation](#page-47-0)** [Langage de programmation](#page-53-0) [Sémantique opérationnelle](#page-61-0) [Équivalence de programmes](#page-72-0)

# Sémantique: C'est quoi? (2)

Prérequis pour déterminer la sémantique d'une phrase: correction syntaxique.

Exemples:

 $\bullet$   $(3 + x) - (7 * 8)$ 

syntaxiquement mal formé

- $\bullet$   $(3 + x) (y * 8)$ 
	- syntaxiquement bien formé
	- signification: si  $x = 20$  et  $y = 2$ , alors le résultat est 7
	- Comment le définir mieux?

En langue naturelle, la situation est moins nette. Exemple: Time flies like arrows

**[Motivation](#page-47-0)** [Langage de programmation](#page-53-0) [Sémantique opérationnelle](#page-61-0) [Équivalence de programmes](#page-72-0)

# Sémantique: Pourquoi? (1)

Mille et une raisons, parmi lesquelles:

- **·** Désambiguïser des expressions: Le résultat de  $(x = 3) * (x + 2)$  pour  $x = 1$  est (??):
	- 15 (évaulation "gauche avant droite")
	- 9 (évaulation "droite avant gauche")
- Clarification de cas extrèmes:

```
MAXINT + 1 est (??):
```
- **O** MININT
- une erreur

Important à savoir pour le programmeur

**[Motivation](#page-47-0)** [Langage de programmation](#page-53-0) [Sémantique opérationnelle](#page-61-0) [Équivalence de programmes](#page-72-0)

# Sémantique: Pourquoi? (2)

• Équivalence de programmes: Est-il correct d'optimiser

```
while (x > 3) {
   a = f(y);
   ....}
```
en éliminant le calcul multiple de  $a = f(y)$ :

$$
a = f(y);
$$
  
while  $(x > 3)$  {  
....}

Techniques utilisées dans les compilateurs modernes

**[Motivation](#page-47-0)** [Langage de programmation](#page-53-0) [Sémantique opérationnelle](#page-61-0) [Équivalence de programmes](#page-72-0)

# Sémantique: Pourquoi? (3)

• Correction de programmes: Est-il possible que le programme

if 
$$
(x * x - 1 == 0)
$$
 {  
\n $y = 5 / xi$ }  
\nelse {  
\n $y = 5 / x - 1i$ }

provoque une division par 0? : : : pour être sûr que, cette fois, la fusée Ariane n'explose pas

[Motivation](#page-47-0)

<span id="page-53-0"></span>[Langage de programmation](#page-53-0) [Sémantique opérationnelle](#page-61-0) [Équivalence de programmes](#page-72-0)

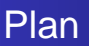

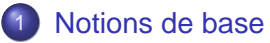

#### 2 [Sémantique](#page-47-0)

• [Motivation](#page-47-0)

#### • [Langage de programmation](#page-53-0)

- **[Sémantique opérationnelle](#page-61-0)**
- **•** [Équivalence de programmes](#page-72-0)

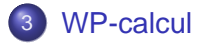

[Motivation](#page-47-0) [Langage de programmation](#page-53-0) [Sémantique opérationnelle](#page-61-0)

[Équivalence de programmes](#page-72-0)

イロト イ何 トイヨ トイヨ トーヨー

 $QQ$ 

# Définition du langage: Plan

Le langage défini dans la suite sera

réduit par rapport à un langage de programmation réel (comme C)

Ex.: pas de boucle for; pas de pointeurs

**o** idéalisé

Ex.: expressions sans effet de bord; valeurs d'expressions toujours définies

**[Motivation](#page-47-0)** [Langage de programmation](#page-53-0)

[Sémantique opérationnelle](#page-61-0) [Équivalence de programmes](#page-72-0)

## Structure globale du langage

Définition préliminaire: Les valeurs affectées aux variables d'un programme constituent son état.

Exemple:  $\sigma = \{x = 3; y = 4\}$  est un état pour un programme avec les variables  $x, y$ .

Le langage est divisé en trois grandes catégories:

- **Expressions calculent une valeur sans modifier l'état.** Ex.:  $(x + 2) * y a$  la valeur 20 dans  $\sigma$
- **.** Commandes modifient l'état sans calculer de valeur. Ex.:  $x = x + 1$  change  $\sigma$  en  $\sigma' = \{x = 4; y = 4\}$
- **Procédures sont des abstractions de commandes.**

**[Motivation](#page-47-0)** [Langage de programmation](#page-53-0) [Sémantique opérationnelle](#page-61-0) [Équivalence de programmes](#page-72-0)

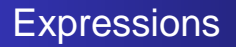

Deux classes d'expressions, définies de manière inductive:

- **•** Arithmétiques a
	- Nombres *n*
	- Variables x
	- Opérations binaires:  $a_1 + a_2$ ,  $a_1 a_2$ ,  $a_1 * a_2$
- **•** Boléennes *b* 
	- **Constantes true, false**
	- Comparaisons:  $a_1 = a_2$ ,  $a_1 < a_2$
	- Négation:  $\neg b$
	- Conjonction:  $b_1 \wedge b_2$

À faire: Concevoir des types aexpr, bexpr en Caml

**[Motivation](#page-47-0)** [Langage de programmation](#page-53-0) [Sémantique opérationnelle](#page-61-0) [Équivalence de programmes](#page-72-0)

## Commandes (1)

Commandes c (définition inductive):

- Affectation:  $x = a$
- $\bullet$  Séquence:  $c_1$ ;  $c_2$
- **Programme vide: Skip**
- Sélection: if (b)  ${c_1}$  else  ${c_2}$
- Boucle: while  $(b) \{c\}$

Fonctions, procédures, entrées / sorties: plus tard À faire: Concevoir un type com en Caml

[Motivation](#page-47-0)

[Langage de programmation](#page-53-0) [Sémantique opérationnelle](#page-61-0) [Équivalence de programmes](#page-72-0)

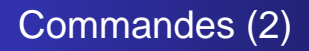

#### Traitement de

- **o** sélection sans else: Traduire en if - then - else: if  $(b) \{c_1\}$  devient if  $(b)$   ${c_1}$  else  ${skip}$
- **o** boucle for:

Traduire en initialisation; boucle while

**o** boucle do .. while: Traduire en séquence; boucle while

**[Motivation](#page-47-0)** [Langage de programmation](#page-53-0) [Sémantique opérationnelle](#page-61-0) [Équivalence de programmes](#page-72-0)

### Syntaxe concrète / abstraite

La syntaxe concrète est la représentation externe d'une unité syntaxique. Elle

 $\bullet$  est parfois redondante. *Ex.:* Accolades superflues dans:

if  $(x > 0)$   $\{x = x + 1\}$ 

s'appuie sur des conventions (règles de précédence : : :) *Ex.*:  $2 + 3 * 4$  et  $2 + (3 * 4)$  sont équivalents

La syntaxe abstraite est la représentation interne. Elle est unique pour éléments syntaxiquement équivalents. Donner l'arbre syntaxique pour les expressions en haut!

**[Motivation](#page-47-0)** [Langage de programmation](#page-53-0) [Sémantique opérationnelle](#page-61-0) [Équivalence de programmes](#page-72-0)

## Langage: Résumé

Rappel: Distinction entre:

- Expressions (arithmétique, booléen)
- Commandes

Définitions en sémantique basées sur syntaxe abstraite. Limitations du langage peuvent

- en partie être levées de manière syntaxique (ex.: codage de for par while)
- nécessitent parfois un cadre plus complexe (ex.: pointeurs)

[Motivation](#page-47-0) [Langage de programmation](#page-53-0) [Sémantique opérationnelle](#page-61-0) [Équivalence de programmes](#page-72-0)

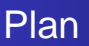

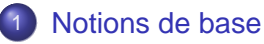

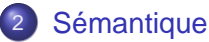

- [Motivation](#page-47-0)
- [Langage de programmation](#page-53-0)
- **[Sémantique opérationnelle](#page-61-0)**
- <span id="page-61-0"></span>[Équivalence de programmes](#page-72-0)

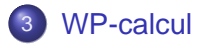

**[Motivation](#page-47-0)** [Langage de programmation](#page-53-0) [Sémantique opérationnelle](#page-61-0) [Équivalence de programmes](#page-72-0)

**KOL KALLERKER E VAN** 

## Sémantique: Principes

On définit la sémantique comme suit:

- o pour des expressions
	- arithmétiques a: une fonction  $A(a, \sigma)$ , qui calcule la valeur de *a* dans l'état  $\sigma$
	- $\bullet$  booléennes b: une fonction  $\mathcal{B}(b, \sigma)$ , qui calcule la valeur de b dans l'état  $\sigma$
- pour des *commmandes*: une relation  $\langle c, \sigma \rangle \rightarrow \sigma'$  qui transforme un état  $\sigma$  en état  $\sigma'$  par exécution de la commande c

[Motivation](#page-47-0) [Langage de programmation](#page-53-0) [Sémantique opérationnelle](#page-61-0) [Équivalence de programmes](#page-72-0)

## Sémantique: Manipulation de l'état

Un état  $\sigma$  définit les valeurs de chaque variable du programme. État comme type abstrait, avec les opérations suivantes:

- $\bullet$  État initial  $\sigma_0$ , renvoie 0 pour toute variable
- $\bullet$  Mise à jour de la valeur d'une variable x d'un état  $\sigma$  avec une valeur v, écrit:  $\sigma \mathbf{x} \leftarrow \mathbf{v}$
- $\bullet$  Sélection de la valeur d'une variable x d'un état  $\sigma$ . écrit:  $\sigma$  x

Quelques équivalences:

$$
\bullet \ (\sigma \cdot X \leftarrow V) . X = V
$$

$$
\bullet \ (\sigma.x \leftarrow v).y = \sigma.y \ (\text{pour } x \neq y)
$$

**[Motivation](#page-47-0)** [Langage de programmation](#page-53-0) [Sémantique opérationnelle](#page-61-0) [Équivalence de programmes](#page-72-0)

Sémantique: Représentation de l'état

Représentation en Caml comme record:

type d'état

type state =  $\{ x : \text{int} : y : \text{int} \}$ 

état initial

let sig0 = {  $x = 0; y = 0$  }

**o** mise à jour, sélection . . c'est juste la notation de Caml

Les définitions suivantes sont génériques!! (ne dépendent pas de la définition spécifique d'état) Représentation alternative: comme fonction Comment?

[Motivation](#page-47-0) [Langage de programmation](#page-53-0) [Sémantique opérationnelle](#page-61-0) [Équivalence de programmes](#page-72-0)

# Évaluation d'expressions (1)

: : :

Définition par récursion sur la structure des expressions:

$$
\begin{array}{rcl}\n\mathcal{A}(n,\sigma) & = & n \\
\mathcal{A}(\mathbf{x},\sigma) & = & \sigma.\mathbf{x} \\
\mathcal{A}(\mathbf{e}_1 + \mathbf{e}_2, \sigma) & = & \mathcal{A}(\mathbf{e}_1, \sigma) + \mathcal{A}(\mathbf{e}_2, \sigma) \\
\cdots \\
\mathcal{B}(\text{true}, \sigma) & = & \text{true}\n\end{array}
$$

complétez – et écrivez les fonctions Caml correspondantes:

aeval : aexpr -> state -> int beval : bexpr -> state -> bool

[Motivation](#page-47-0) [Langage de programmation](#page-53-0) [Sémantique opérationnelle](#page-61-0) [Équivalence de programmes](#page-72-0)

# Évaluation d'expressions (2)

#### **Calculer**

• 
$$
A(x + 4, \{x = 3, y = 2\})
$$

$$
\bullet \ \mathcal{A}(x*0,\sigma)
$$

Observations: L'évaluation des expressions est

- une fonction *totale* (toujours définie)
- déterministe

Discussion: Comment traiter une expression  $a_1/a_2$  ?

(ロ) (個) (目) (目) (目) | 目  $QQ$ 

[Motivation](#page-47-0) [Langage de programmation](#page-53-0) [Sémantique opérationnelle](#page-61-0) [Équivalence de programmes](#page-72-0)

K □ ▶ K @ ▶ K 할 > K 할 > 1 할 > 9 Q @

### Exécution de commandes

Définition de la relation  $\langle c, \sigma \rangle \rightarrow \sigma'$  par induction. **Affectation** 

$$
\overline{\langle \boldsymbol{x}:=\boldsymbol{a}, \sigma\rangle\rightarrow (\sigma.\boldsymbol{x}\leftarrow\mathcal{A}(\boldsymbol{a}, \sigma))}
$$

Exemple:  $\langle x := x + v, \{x = 5; y = 4\}\rangle \rightarrow \{x = 9; y = 4\}$ 

[Motivation](#page-47-0) [Langage de programmation](#page-53-0) [Sémantique opérationnelle](#page-61-0) [Équivalence de programmes](#page-72-0)

### Exécution de commandes

#### **Skip**

$$
\overline{\langle \texttt{skip}, \sigma \rangle \to \sigma}
$$

#### **Séquence**

$$
\frac{\langle c_1, \sigma \rangle \to \sigma' \quad \langle c_2, \sigma' \rangle \to \sigma''}{\langle (c_1; c_2), \sigma \rangle \to \sigma''}
$$

Exemple:  $\langle x := x + v, \{x = 5; y = 4\}\rangle \rightarrow \{x = 9; y = 4\}$  $\langle v = 1, \{x = 9; v = 4\}\rangle \rightarrow \{x = 9; v = 1\}$ donc:  $\langle x := x + y; y := 1, \{x = 5; y = 4\}\rangle \rightarrow \{x = 9; y = 1\}$ 

**[Motivation](#page-47-0)** [Langage de programmation](#page-53-0) [Sémantique opérationnelle](#page-61-0) [Équivalence de programmes](#page-72-0)

### Exécution de commandes

#### Sélection

$$
\frac{\mathcal{B}(b,\sigma) = \text{true} \quad \langle c_1, \sigma \rangle \to \sigma'}{\langle \text{if } (b) \{c_1\} \text{ else } \{c_2\}, \sigma \rangle \to \sigma'}
$$
\n
$$
\frac{\mathcal{B}(b,\sigma) = \text{false} \quad \langle c_2, \sigma \rangle \to \sigma'}{\langle \text{if } (b) \{c_1\} \text{ else } \{c_2\}, \sigma \rangle \to \sigma'}
$$
\nExemple:

$$
\left\langle \text{if } (x < 7) \ \left\{ x \colon = x + y \right\} \text{ else } \left\{ y \colon = 1 \right\}, \left\{ x = 5; y = 4 \right\} \right\rangle \to \text{???}
$$

K ロ > K @ > K 할 > K 할 > L 할 > O Q @

**[Motivation](#page-47-0)** [Langage de programmation](#page-53-0) [Sémantique opérationnelle](#page-61-0) [Équivalence de programmes](#page-72-0)

### Exécution de commandes

#### **Boucle**

$$
\frac{\mathcal{B}(b,\sigma) = \text{true} \quad \langle c, \sigma \rangle \to \sigma' \quad \langle \text{while } (b) \ \{c\}, \sigma' \rangle \to \sigma''}{\langle \text{while } (b) \ \{c\}, \sigma \rangle \to \sigma''}
$$
\n
$$
\frac{\mathcal{B}(b,\sigma) = \text{false}}{\langle \text{while } (b) \ \{c\}, \sigma \rangle \to \sigma}
$$
\nExemples:

\n
$$
\langle \text{while } (x < 3) \ \{x := x + 1; \ y := x + y\}, \{x = 1; y = 4\} \rangle \to \gamma\gamma\}
$$
\n
$$
\langle \text{while } (x < 3) \ \{x := x - 1; \ y := x + y\}, \{x = 1; y = 4\} \rangle \to \gamma\gamma\gamma
$$

イロトメ 御 メメ ミトメ 急 メーモー  $299$ 

71

[Motivation](#page-47-0) [Langage de programmation](#page-53-0) [Sémantique opérationnelle](#page-61-0) [Équivalence de programmes](#page-72-0)

## Exécution de commandes

Observations: L'exécution des commandes

- est une relation déterministe:  $\langle c, \sigma \rangle \to \sigma'$  et  $\langle c, \sigma \rangle \to \sigma''$ impliquent  $\sigma' = \sigma''$
- **o** ... mais pas totale: il existe  $\pmb{c}, \, \sigma$  pour lesquels il n'y a pas de  $\sigma'$  avec  $\langle c, \sigma \rangle \rightarrow \sigma'$ Lesquels?

72
[Motivation](#page-47-0) [Langage de programmation](#page-53-0) [Sémantique opérationnelle](#page-61-0) [Équivalence de programmes](#page-72-0)

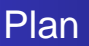

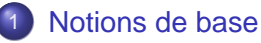

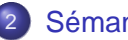

#### 2 [Sémantique](#page-47-0)

- **[Motivation](#page-47-0)**
- [Langage de programmation](#page-53-0)
- **·** [Sémantique opérationnelle](#page-61-0)
- <span id="page-72-0"></span>[Équivalence de programmes](#page-72-0)

### [WP-calcul](#page-81-0)

[Motivation](#page-47-0) [Langage de programmation](#page-53-0) [Sémantique opérationnelle](#page-61-0) [Équivalence de programmes](#page-72-0)

## Extraction d'instructions communes (1)

... d'une sélection (Exemple):

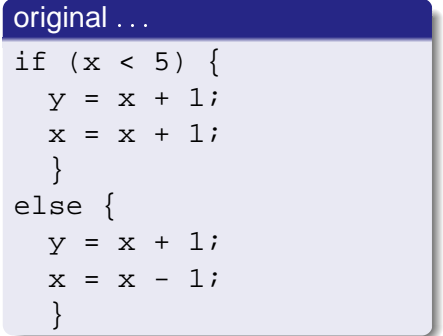

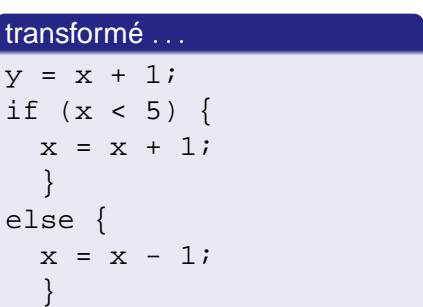

 $QQ$ 

Les deux programmes sont équivalents (pourquoi?), mais le deuxième est plus court / lisible. 

[Motivation](#page-47-0) [Langage de programmation](#page-53-0) [Sémantique opérationnelle](#page-61-0) [Équivalence de programmes](#page-72-0)

## Extraction d'instructions communes (2)

#### Schéma général

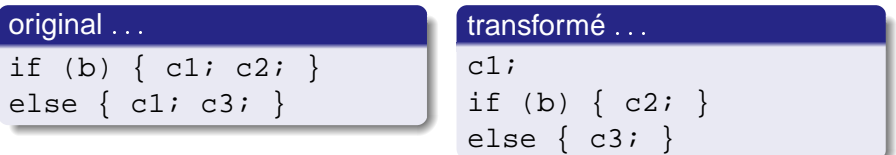

Cette transformation est-elle correcte? On verra ... Soit  $p$  le programme original,  $p'$  le programme transformé.

[Motivation](#page-47-0) [Langage de programmation](#page-53-0) [Sémantique opérationnelle](#page-61-0) [Équivalence de programmes](#page-72-0)

### Preuves d'équivalence de programmes (1)

Equivalence de programmes: *p* et *p*' sont *équivalents* s'ils induisent le même changement d'état:  $\forall \sigma,\sigma',\sigma''.\langle \mathbf{p},\sigma\rangle\rightarrow\sigma'\Rightarrow\langle\mathbf{p}',\sigma\rangle\rightarrow\sigma''\Rightarrow\sigma'=\sigma''$ 

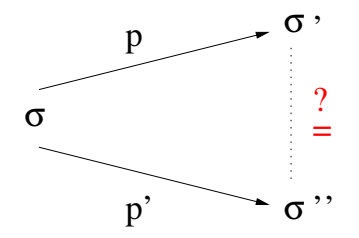

[Motivation](#page-47-0) [Langage de programmation](#page-53-0) [Sémantique opérationnelle](#page-61-0) [Équivalence de programmes](#page-72-0)

## Preuves d'équivalence de programmes (2)

Principe de preuve "standard": Inductions de règle imbriquées: Si  $\langle \boldsymbol{\rho}, \sigma \rangle \rightarrow \sigma'$  est de la forme:

 $\langle$ Skip, $\sigma \rangle \rightarrow \sigma$ : alors, si  $\langle p', \sigma \rangle \rightarrow \sigma''$  est de la forme:

• 
$$
\langle \text{skip}, \sigma \rangle \rightarrow \sigma
$$
, montrer  $\sigma = \sigma$ 

 $\langle (c_1; c_2), \sigma \rangle \rightarrow \sigma_2$ , montrer  $\sigma = \sigma_2$ 

e etc.

\n- \n
$$
\langle (c_1; c_2), \sigma \rangle \rightarrow \sigma_2
$$
: alors, si ...  
\n  $\langle$  if  $(b) \{c_1\}$  else  $\{c_2\}, \sigma \rangle \rightarrow \sigma_2$ , avec  $\mathcal{B}(b, \sigma) = true$ \n
\n- \n $\langle$  if  $(b) \{c_1\}$  else  $\{c_2\}, \sigma \rangle \rightarrow \sigma_2$ , avec  $\mathcal{B}(b, \sigma) = false$ \n
\n- \n etc.\n
\n

**[Motivation](#page-47-0)** [Langage de programmation](#page-53-0) [Sémantique opérationnelle](#page-61-0) [Équivalence de programmes](#page-72-0)

KOD KARD KED KED A ARA

## Preuves d'équivalence de programmes (3)

Appliqué à l'extraction d'instructions communes: Seuls cas applicables:

- (if (b)  $\{c_1, c_2\}$  else  $\{c_1, c_3\}, \sigma$   $\rightarrow \sigma_1$ , avec  $\mathcal{B}(b, \sigma) = true$ 
	- $\bullet$   $\langle (c_1; \text{if } (b) \{c_2\} \text{ else } \{c_3\} \rangle, \sigma \rangle \rightarrow \sigma_2,$ montrer  $\sigma_1 = \sigma_2$
- pareil, avec  $\mathcal{B}(b, \sigma) =$  false

Premier cas: Simplifier:

$$
\langle \text{if } (b) \ \{c_1, c_2\} \ \text{else } \{c_1, c_3\}, \sigma \rangle \to \sigma_1
$$
\ndevient

 $\langle c_1; c_2; , \sigma \rangle \rightarrow \sigma_1$ 

[Motivation](#page-47-0) [Langage de programmation](#page-53-0) [Sémantique opérationnelle](#page-61-0) [Équivalence de programmes](#page-72-0)

## Preuves d'équivalence de programmes (4)

#### Il reste à montrer: Si

$$
\bullet \ \langle c_1,c_2,,\sigma\rangle \rightarrow \sigma_1 \text{ et }
$$

 $\bullet$   $\langle (c_1; \text{if } (b) \{c_2; \} \text{ else } \{c_3\}), \sigma \rangle \rightarrow \sigma_2$  et

• 
$$
B(b, \sigma) = true
$$

alors  $\sigma_1 = \sigma_2$ Est-ce vrai??

**[Motivation](#page-47-0)** [Langage de programmation](#page-53-0) [Sémantique opérationnelle](#page-61-0) [Équivalence de programmes](#page-72-0)

# Preuves d'équivalence de programmes (4)

#### Il reste à montrer: Si

- $\bullet$   $\langle c_1; c_2; , \sigma \rangle \rightarrow \sigma_1$  et
- $\bullet$   $\langle (c_1; \text{if } (b) \{c_2; \} \text{ else } \{c_3\}), \sigma \rangle \rightarrow \sigma_2$  et
- $B(b, \sigma) = true$

alors  $\sigma_1 = \sigma_2$ 

Est-ce vrai?? Pour compléter la preuve:

- $\bullet$  Définir une fonction vars(b) (ensemble des variables contenues dans l'expression b)
- $\bullet$  Définir une fonction *modifs(c)* (ensemble des variables modifiées dans l'instruction c)
- Trouver une précondition pour l'équivalance des programmes. Laquelle?

[Motivation](#page-47-0) [Langage de programmation](#page-53-0) [Sémantique opérationnelle](#page-61-0) [Équivalence de programmes](#page-72-0)

### Quelques exercices

- **.** Dériver de nouvelles règles, par exemple pour do.. while (b)
- montrer que do  $\{c1; c2 \}$  while (b) peut être transformé en c1; do  $\{c2\}$  while (b) si c2 et b ne "dépendent pas" de c1.

[Conventions et notions de base](#page-95-0) [Règles d'inférence](#page-99-0) [Correction partielle vs. correction totale](#page-123-0) [Tableaux et Procédures](#page-132-0)

[Motivation](#page-81-0)

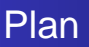

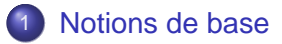

### 2 [Sémantique](#page-47-0)

#### 3 [WP-calcul](#page-81-0)

#### • [Motivation](#page-81-0)

- [Conventions et notions de base](#page-95-0)
- [Règles d'inférence](#page-99-0)
- [Correction partielle vs. correction totale](#page-123-0)
- <span id="page-81-0"></span>**• [Tableaux et Procédures](#page-132-0)**

[Motivation](#page-81-0) [Conventions et notions de base](#page-95-0) [Règles d'inférence](#page-99-0) [Correction partielle vs. correction totale](#page-123-0) [Tableaux et Procédures](#page-132-0)

**KOL KALLERKER E VAN** 

## Preuves de programmes: Pourquoi? (1)

Exemple: Pour un nombre *n*, trouver le plus grand diviseur *d* de  $n$  (sauf  $n \ldots$ ) Première solution:

```
int n, d;
printf("Entrer n: ");
scanf("%d", &n);
d = n - 1;
while (n % d != 0) {
  d = d - 1i}
printf("d est: d \nvert", d);
```
[Motivation](#page-81-0) [Conventions et notions de base](#page-95-0) [Règles d'inférence](#page-99-0) [Correction partielle vs. correction totale](#page-123-0) [Tableaux et Procédures](#page-132-0)

## Preuves de programmes: Pourquoi? (2)

La solution est-elle correcte? Quelques tests:

- **> div**
- Entrer n: 12345
- d est: 4115

4115 est diviseur de 12345, mais le plus grand??

```
> div
Entrer n: 6
d est: 3
> div
Entrer n: 5
d est: 1
```
C'est correct. Mais et-ce qu'on a traité tous les cas importants?? KOD KARD KED KED A ARA

[Motivation](#page-81-0)

[Conventions et notions de base](#page-95-0) [Règles d'inférence](#page-99-0) [Correction partielle vs. correction totale](#page-123-0) [Tableaux et Procédures](#page-132-0)

## Comparaison: Test vs. Preuves de programmes (1)

Test:

Avantages:

- **o** Intuitives
- Souvent faciles à mettre en oeuvre

**[Motivation](#page-81-0)** 

[Conventions et notions de base](#page-95-0) [Règles d'inférence](#page-99-0) [Correction partielle vs. correction totale](#page-123-0) [Tableaux et Procédures](#page-132-0)

## Comparaison: Test vs. Preuves de programmes (1)

Test:

Avantages:

- **o** Intuitives
- Souvent faciles à mettre en oeuvre

Désavantages: Difficile à savoir si

- o on a traité tous les cas critiques
- **e** le résultat fourni par le programme est correct:
	- Test d'un programme qui traite des matrices de taille  $10^3 \times 10^3$  ??
	- Test d'un compilateur ??

[Motivation](#page-81-0)

[Conventions et notions de base](#page-95-0) [Règles d'inférence](#page-99-0) [Correction partielle vs. correction totale](#page-123-0) [Tableaux et Procédures](#page-132-0)

# Comparaison: Test vs. Preuves de programmes (2)

#### Preuves:

Avantages:

- **•** Vérification exhaustive
- Demande une programmation structurée et disciplinée

**[Motivation](#page-81-0)** 

[Conventions et notions de base](#page-95-0) [Règles d'inférence](#page-99-0) [Correction partielle vs. correction totale](#page-123-0) [Tableaux et Procédures](#page-132-0)

# Comparaison: Test vs. Preuves de programmes (2)

#### Preuves:

Avantages:

- **•** Vérification exhaustive
- Demande une programmation structurée et disciplinée

Désavantages:

- difficile ou impossible à automatiser (indécidabilité des logiques "intéressantes")
- donc: requiert souvent une intervention manuelle
- $\bullet$  donc: un travail exigeant  $\ldots$

[Motivation](#page-81-0)

[Conventions et notions de base](#page-95-0) [Règles d'inférence](#page-99-0) [Correction partielle vs. correction totale](#page-123-0) [Tableaux et Procédures](#page-132-0)

### Comment raisonner sur des programmes ? (1)

#### Exemple 1: Affectation simple

$$
(1) \quad \{x = 4\}
$$

$$
(2) \quad x = x - 1i
$$

$$
(3) \quad \{x = 3\}
$$

Raisonnement possible:

$$
2 \{x = 4\}, \text{ donc } \{x - 1 = 3\}
$$

2 Affectation:  $x - 1$  "devient"  $x$ 

• Après affectation: 
$$
\{x = 3\}
$$

[Motivation](#page-81-0)

[Conventions et notions de base](#page-95-0) [Règles d'inférence](#page-99-0) [Correction partielle vs. correction totale](#page-123-0) [Tableaux et Procédures](#page-132-0)

 $\mathbf{1} \oplus \mathbf{1} \oplus \mathbf{$ 

 $QQ$ 

## Comment raisonner sur des programmes ? (2)

Exemple 2: Affectation moins simple

$$
(1) \{y = 5 * x + 15\}
$$

$$
(2) \quad x = 2 * x + 6i
$$

$$
(3) \quad \{2 * y = 5 * x\}
$$

Raisonnement possible:

$$
\begin{array}{l} \bigcirc \{y = 5*x + 15\}, \text{ donc} \\ \{2*y = 10*x + 30 = 5*(2*x + 6)\}\end{array}
$$

2 Affectation:  $2 * x + 6$  "devient" x

• Après affectation: 
$$
\{2 * y = 5 * x\}
$$

Problème: Calculation peu ciblée.

[Motivation](#page-81-0) [Conventions et notions de base](#page-95-0) [Règles d'inférence](#page-99-0) [Correction partielle vs. correction totale](#page-123-0) [Tableaux et Procédures](#page-132-0)

## Comment raisonner sur des programmes ? (3)

Comment faire mieux? Au lieu de raisonner en avant : : raisonner en arrière !

$$
(1) \quad \{x = 4\}
$$

$$
(2) \quad x = x - 1i
$$

$$
(3) \quad \{x = 3\}
$$

- $\bullet$  A démontrer:  $\{x = 3\}$  après affectation
- 2 Substituer:  $\{(x = 3) | x \leftarrow x 1 \}$
- **3** Calculer:  $\{(x = 3)|x \leftarrow x 1\} \equiv \{x 1 = 3\} \equiv \{x = 4\}$

Exercice: Faire l'Exemple 2 !!

[Motivation](#page-81-0) [Conventions et notions de base](#page-95-0) [Règles d'inférence](#page-99-0) [Correction partielle vs. correction totale](#page-123-0) [Tableaux et Procédures](#page-132-0)

**KORK EXTERNS ORA** 

## Comment raisonner sur des programmes ? (4)

Est-ce qu'il y a un problème avec le raisonnement suivant?

- $(1)$   $\{x = 4\}$  $(2)$   $x = x + 3;$
- (3)  $\{x > 5\}$

#### Non !

- 1 A démontrer:  $\{x > 5\}$  après affectation
- **2** Substituer:  $\{(x > 5) | x \leftarrow x + 3 \}$
- **3** Calculer:  $\{(x > 5) | x \leftarrow x + 3 \} \equiv \{x + 3 > 5\} \equiv \{x > 2\}$
- 4 Implication:  $(x = 4) \Rightarrow (x > 2)$

Donc,  $\{x = 4\}$  est une bonne précondition  $\ldots$  mais pas la plus faible !

[Motivation](#page-81-0)

[Conventions et notions de base](#page-95-0) [Règles d'inférence](#page-99-0) [Correction partielle vs. correction totale](#page-123-0) [Tableaux et Procédures](#page-132-0)

 $\mathbf{1} \oplus \mathbf{1} \oplus \mathbf{$ 

 $QQ$ 

Comment raisonner sur des programmes ? – Schéma général

But: Démontrer la correction du programme prog par rapport a sa spécification:

 $\{P\}$  prog  $\{Q\}$ 

[Motivation](#page-81-0)

[Conventions et notions de base](#page-95-0) [Règles d'inférence](#page-99-0) [Correction partielle vs. correction totale](#page-123-0) [Tableaux et Procédures](#page-132-0)

 $\Omega$ 

Comment raisonner sur des programmes ? – Schéma général

But: Démontrer la correction du programme prog par rapport a sa spécification:

 $\{P\}$  prog $\{Q\}$ 

Calculer la plus faible précondition pfp (en anglais: weakest precondition, wp):

pfp(prog, Q)

[Motivation](#page-81-0)

[Conventions et notions de base](#page-95-0) [Règles d'inférence](#page-99-0) [Correction partielle vs. correction totale](#page-123-0) [Tableaux et Procédures](#page-132-0)

Comment raisonner sur des programmes ? – Schéma général

But: Démontrer la correction du programme prog par rapport a sa spécification:

 $\{P\}$  prog $\{Q\}$ 

Calculer la plus faible précondition pfp (en anglais: weakest precondition, wp):

pfp(prog, Q)

Démontrer implication:

 $P \Rightarrow pfp(prog, Q)$ 

Comment ça fonctionne pour des programmes plus complexes?  $\rightsquigarrow$  voir la suite **KOL KALLERKER E VAN** 

[Motivation](#page-81-0) [Conventions et notions de base](#page-95-0) [Règles d'inférence](#page-99-0) [Correction partielle vs. correction totale](#page-123-0) [Tableaux et Procédures](#page-132-0)

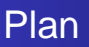

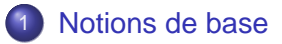

### 2 [Sémantique](#page-47-0)

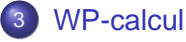

- [Motivation](#page-81-0)
- [Conventions et notions de base](#page-95-0)
- [Règles d'inférence](#page-99-0)
- [Correction partielle vs. correction totale](#page-123-0)
- <span id="page-95-0"></span>**• [Tableaux et Procédures](#page-132-0)**

[Motivation](#page-81-0) [Conventions et notions de base](#page-95-0) [Règles d'inférence](#page-99-0) [Correction partielle vs. correction totale](#page-123-0) [Tableaux et Procédures](#page-132-0)

## Traitement d'erreurs (1)

Nous considérons les cas d'erreurs suivants:

- Arithmétique: Division par zéro:  $x \neq 0$ ; modulo zéro:  $x \geq 0$  $\Omega$
- Dépassement de bornes lors d'un accès à un tableau a[i]:  $i < 0$  ou  $i > n - 1$

**[Motivation](#page-81-0)** [Conventions et notions de base](#page-95-0) [Règles d'inférence](#page-99-0) [Correction partielle vs. correction totale](#page-123-0) [Tableaux et Procédures](#page-132-0)

# Traitement d'erreurs (1)

Nous considérons les cas d'erreurs suivants:

- Arithmétique: Division par zéro:  $x \neq 0$ ; modulo zéro:  $x \geq 0$  $\Omega$
- Dépassement de bornes lors d'un accès à un tableau a[i] $i < 0$  ou  $i > n - 1$

Nous ne prenons pas en compte:

Dépassement de bornes lors d'opérations arithmétiques  $(ex.: a + b > INT_MAX)$ supposition idéalisante: arithmétique sans limites ...

[Motivation](#page-81-0) [Conventions et notions de base](#page-95-0) [Règles d'inférence](#page-99-0) [Correction partielle vs. correction totale](#page-123-0) [Tableaux et Procédures](#page-132-0)

# Traitement d'erreurs (2)

Evaluable: Le prédicat évaluable(e) fournit une condition

- sous laquelle l'expression e peut être évaluée
- sans produire d'erreur

Définition (incomplète):

 $\acute{e}$ valuable(v) =  $\top$  pour v variable évaluable(e<sub>1</sub> + e<sub>2</sub>) = évaluable(e<sub>1</sub>)  $\wedge$  évaluable(e<sub>2</sub>) évaluable(e<sub>1</sub>/e<sub>2</sub>) = évaluable(e<sub>1</sub>)  $\wedge$  évaluable(e<sub>2</sub>)  $\wedge$  e<sub>2</sub>  $\neq$  0 évaluable(a[i]) = évaluable(a)  $\wedge$  évaluable(i)  $\wedge$  0  $\leq$  i  $\leq$  taille(a) Exemple: évaluable(a[ $k + 5$ ]) = 0  $\leq k + 5 <$  taille(a)

[Motivation](#page-81-0) [Conventions et notions de base](#page-95-0) [Règles d'inférence](#page-99-0) [Correction partielle vs. correction totale](#page-123-0) [Tableaux et Procédures](#page-132-0)

イロメ イ部メ イ君メ イ君メー

<span id="page-99-0"></span>(B)  $QQ$ 

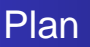

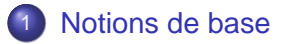

### 2 [Sémantique](#page-47-0)

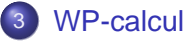

- [Motivation](#page-81-0)
- [Conventions et notions de base](#page-95-0)
- [Règles d'inférence](#page-99-0)
- [Correction partielle vs. correction totale](#page-123-0)
- **[Tableaux et Procédures](#page-132-0)**

[Motivation](#page-81-0) [Conventions et notions de base](#page-95-0) [Règles d'inférence](#page-99-0) [Correction partielle vs. correction totale](#page-123-0) [Tableaux et Procédures](#page-132-0)

# Règles d'inférence: Plan

L'ensemble des commandes a été défini de manière inductive. Nous allons définir une fonction  $pfp(c, Q)$  par récursion sur les commandes c Donc: une règle par constructeur

**[Motivation](#page-81-0)** [Conventions et notions de base](#page-95-0) [Règles d'inférence](#page-99-0) [Correction partielle vs. correction totale](#page-123-0) [Tableaux et Procédures](#page-132-0)

### pfp: Affectation

Règle:

$$
pfp(x = e, Q) = Q[x \leftarrow e] \wedge évalue(e)
$$

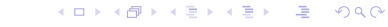

**[Motivation](#page-81-0)** [Conventions et notions de base](#page-95-0) [Règles d'inférence](#page-99-0) [Correction partielle vs. correction totale](#page-123-0) [Tableaux et Procédures](#page-132-0)

## pfp: Affectation

Règle:

$$
pfp(x = e, Q) = Q[x \leftarrow e] \wedge évalue(e)
$$

#### Exemples:

• 
$$
ptp(x = x - 1, x > 0) \equiv
$$
  
\n $x > 0 [x \leftarrow x - 1] \land \text{évaluable}(x - 1) \equiv$   
\n $x - 1 > 0 \land \top$ 

イロトメ 御 メメ ミトメ 急 メーモー  $299$ 

[Motivation](#page-81-0) [Conventions et notions de base](#page-95-0) [Règles d'inférence](#page-99-0) [Correction partielle vs. correction totale](#page-123-0) [Tableaux et Procédures](#page-132-0)

## pfp: Affectation

Règle:

$$
pfp(x = e, Q) = Q[x \leftarrow e] \wedge évalue(e)
$$

#### Exemples:

- pfp(x = x 1,  $x > 0$ )  $\equiv$  $x > 0$  [  $x \leftarrow x - 1$ ]  $\wedge$  évaluable(x - 1)  $\equiv$  $x - 1 > 0 \wedge T$
- Démontrer:  $\{x > 0\}$   $x = x 1$   $\{x > 0\}$ 
	- 1 Calculer  $pfp(x = x 1, x > 0) \equiv (x 1 > 0)$
	- 2 Implication  $(x > 0) \Rightarrow (x 1 > 0) \equiv \perp$

[Motivation](#page-81-0) [Conventions et notions de base](#page-95-0) [Règles d'inférence](#page-99-0) [Correction partielle vs. correction totale](#page-123-0) [Tableaux et Procédures](#page-132-0)

K ロ ▶ K @ ▶ K 할 ▶ K 할 ▶ ( 할 )

 $299$ 

# pfp: Séquence (1)

#### Règles:

**•** Séquence non vide:

$$
pfp(c1: c2, Q) = pfp(c1, pfp(c2, Q))
$$

**·** Séquence vide:

$$
pfp(\{\}, Q) = Q
$$

[Motivation](#page-81-0) [Conventions et notions de base](#page-95-0) [Règles d'inférence](#page-99-0) [Correction partielle vs. correction totale](#page-123-0) [Tableaux et Procédures](#page-132-0)

K ロ ▶ K @ ▶ K 할 ▶ K 할 ▶ ( 할 )

 $299$ 

# pfp: Séquence (1)

#### Règles:

**•** Séquence non vide:

$$
pfp(c1: c2, Q) = pfp(c1, pfp(c2, Q))
$$

**·** Séquence vide:

$$
pfp(\{\},\ Q) = Q
$$

#### Exemple:

$$
pfp(x = x + 5; y = x - y, (x = 7 \land y = 10)) \equiv
$$
  
\n
$$
pfp(x = x + 5, (x = 7 \land x - y = 10)) \equiv
$$
  
\n
$$
(x + 5 = 7 \land (x + 5) - y = 10) \equiv
$$
  
\n
$$
x = 2 \land y = -3
$$

[Motivation](#page-81-0) [Conventions et notions de base](#page-95-0) [Règles d'inférence](#page-99-0) [Correction partielle vs. correction totale](#page-123-0) [Tableaux et Procédures](#page-132-0)

# pfp: Séquence (2)

#### Exemple: Échange de deux variables Démontrer:

$$
\{x = A \land y = B\}
$$
  
x = x + y;  
y = x - y;  
x = x - y  

$$
\{x = B \land y = A\}
$$

K ロ > K @ > K 할 > K 할 > L 할 > O Q @

[Motivation](#page-81-0) [Conventions et notions de base](#page-95-0) [Règles d'inférence](#page-99-0) [Correction partielle vs. correction totale](#page-123-0) [Tableaux et Procédures](#page-132-0)

## pfp: Séquence (3)

#### Solution:  $pfp(x = x + yi \, y = x - yi \, x = x - y, (x = B \land y = A))$ 三  $pfp(x = x + y; y = x - y, (x - y = B \wedge y = A)) \equiv$  $pfp(x = x + y, (x - (x - y) = B \wedge x - y = A)) \equiv$  $((x + y) - ((x + y) - y) = B \wedge (x + y) - y = A) \equiv$  $v = B \wedge x = A$

 $\mathcal{A} \otimes \mathcal{A} \rightarrow \mathcal{A} \otimes \mathcal{B} \rightarrow \mathcal{A} \otimes \mathcal{B} \rightarrow \mathcal{A} \otimes \mathcal{B} \rightarrow \mathcal{A} \otimes \mathcal{B} \rightarrow \mathcal{A} \otimes \mathcal{B} \rightarrow \mathcal{A} \otimes \mathcal{B} \rightarrow \mathcal{A} \otimes \mathcal{B} \rightarrow \mathcal{A} \otimes \mathcal{B} \rightarrow \mathcal{A} \otimes \mathcal{B} \rightarrow \mathcal{A} \otimes \mathcal{B} \rightarrow \mathcal{A} \otimes \mathcal{B} \rightarrow \mathcal{A} \otimes \mathcal{B} \$  $QQ$
**[Motivation](#page-81-0)** [Conventions et notions de base](#page-95-0) [Règles d'inférence](#page-99-0) [Correction partielle vs. correction totale](#page-123-0) [Tableaux et Procédures](#page-132-0)

# pfp: Sélection (1)

Règle:

$$
pfp(\texttt{if} (b) c1 \texttt{else} c2, Q) = b \Rightarrow pfp(c1, Q) \land \neg b \Rightarrow pfp(c2, Q)
$$

[Motivation](#page-81-0) [Conventions et notions de base](#page-95-0) [Règles d'inférence](#page-99-0) [Correction partielle vs. correction totale](#page-123-0) [Tableaux et Procédures](#page-132-0)

# pfp: Sélection (1)

#### Règle:

$$
pfp(\texttt{if } (b) \texttt{cl} \texttt{else } c2, Q) = b \Rightarrow pfp(c1, Q) \land \neg b \Rightarrow pfp(c2, Q)
$$

#### Exemple:

 $pfp(i f (x \le y) m = x$  **else**  $m = y, (x > m)) \equiv$  $(x < y \Rightarrow pfp(m = x, (x > m)))\wedge$  $(x > y \Rightarrow pfp(m = y, (x > m))) \equiv$  $(x < v \Rightarrow x > x) \wedge (x > v \Rightarrow x > v) \equiv$ 

$$
(x > y \lor x > x) \land (\neg y > x > x
$$
  

$$
(x > y \lor x > x) \land \top \equiv x > y
$$

[Motivation](#page-81-0) [Conventions et notions de base](#page-95-0) [Règles d'inférence](#page-99-0) [Correction partielle vs. correction totale](#page-123-0) [Tableaux et Procédures](#page-132-0)

イロト イ団 トメ ヨ トメ ヨ トッ ヨー

 $QQ$ 

# pfp: Sélection (2)

**Démontrer**  $\{x^{\mathcal{Y}} * z = A^B \wedge x \in \mathbb{Z} \wedge y \in \mathbb{Z}\}\$ if (y  $\frac{1}{2}$  2 == 0) {  $x = x * x$ ;  $y = y / 2i$ } else {  $z = z * x;$  $y = y - 1;$ }  $\{x^{\mathsf{y}} * z = A^B \wedge x \in \mathbb{Z} \wedge y \in \mathbb{Z}\}\$ 

**[Motivation](#page-81-0)** [Conventions et notions de base](#page-95-0) [Règles d'inférence](#page-99-0) [Correction partielle vs. correction totale](#page-123-0) [Tableaux et Procédures](#page-132-0)

# pfp: Sélection (3)

Solution: Soit 
$$
F \equiv x^y * z = A^B \wedge x \in \mathbb{Z} \wedge y \in \mathbb{Z}
$$
  
\n
$$
pfp(\text{if } (y \quad 2 \quad == \quad 0) \quad \{ \dots \} \quad \text{else } \{ \dots \}, F) \equiv
$$

$$
y\%2 = 0 \Rightarrow pfp(x = x * x; y = y / 2, F) \land
$$
  

$$
y\%2 \neq 0 \Rightarrow pfp(x = z * x; y = y - 1, F) \equiv
$$

[Motivation](#page-81-0) [Conventions et notions de base](#page-95-0) [Règles d'inférence](#page-99-0) [Correction partielle vs. correction totale](#page-123-0) [Tableaux et Procédures](#page-132-0)

**KORK EXTERNS ORA** 

# pfp: Sélection (3)

Solution: Soit 
$$
F \equiv x^y * z = A^B \wedge x \in \mathbb{Z} \wedge y \in \mathbb{Z}
$$
  
\n
$$
pfp(\text{if } (y \land z == 0) \{..\} \text{ else } \{..\}, F) \equiv
$$

$$
y\%2 = 0 \Rightarrow pfp(x = x * x; y = y / 2, F) \land
$$
  
 $y\%2 \neq 0 \Rightarrow pfp(x = z * x; y = y - 1, F) \equiv$ 

 $y\%2 = 0 \Rightarrow (x * x)^{(y/2)} * z = A^B \wedge (x * x) \in \mathbb{Z} \wedge (y/2) \in \mathbb{Z} \wedge$  $y\%2 \neq 0 \Rightarrow x^{y-1} * z * x = A^B \wedge x \in \mathbb{Z} \wedge (y-1) \in \mathbb{Z} \equiv$ 

**[Motivation](#page-81-0)** [Conventions et notions de base](#page-95-0) [Règles d'inférence](#page-99-0) [Correction partielle vs. correction totale](#page-123-0) [Tableaux et Procédures](#page-132-0)

# pfp: Sélection (3)

Solution: Soit 
$$
F \equiv x^y * z = A^B \wedge x \in \mathbb{Z} \wedge y \in \mathbb{Z}
$$
  
\n
$$
pfp(\text{if } (y \quad 2 \quad == \quad 0) \quad \{ \ldots \} \quad \text{else } \{ \ldots \}, F) \equiv
$$

$$
y\%2 = 0 \Rightarrow pfp(x = x * x; y = y / 2, F) \land
$$
  

$$
y\%2 \neq 0 \Rightarrow pfp(x = z * x; y = y - 1, F) \equiv
$$

$$
y\%2 = 0 \Rightarrow (x * x)^{(y/2)} * z = A^B \wedge (x * x) \in \mathbb{Z} \wedge (y/2) \in \mathbb{Z} \wedge
$$
  

$$
y\%2 \neq 0 \Rightarrow x^{y-1} * z * x = A^B \wedge x \in \mathbb{Z} \wedge (y - 1) \in \mathbb{Z} \equiv
$$

$$
y\%2 = 0 \Rightarrow x^y * z = A^B \land (x * x) \in \mathbb{Z} \land (y/2) \in \mathbb{Z} \land
$$
  
\n
$$
y\%2 \neq 0 \Rightarrow x^y * z = A^B \land x \in \mathbb{Z} \land (y - 1) \in \mathbb{Z}
$$
  
\nce qui est impliqué par:  $x^y * z = A^B \land x \in \mathbb{Z} \land y \in \mathbb{Z}$ 

<span id="page-114-0"></span>[Motivation](#page-81-0) [Conventions et notions de base](#page-95-0) [Règles d'inférence](#page-99-0) [Correction partielle vs. correction totale](#page-123-0) [Tableaux et Procédures](#page-132-0)

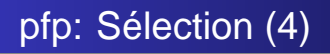

#### Exemple: Règle pour if (b) c1 Développer cette règle, en utilisant

- La traduction en if then else
- La règle pour la sélection
- La règle pour la séquence vide

**[Motivation](#page-81-0)** [Conventions et notions de base](#page-95-0) [Règles d'inférence](#page-99-0) [Correction partielle vs. correction totale](#page-123-0) [Tableaux et Procédures](#page-132-0)

<span id="page-115-0"></span>

# pfp: Boucle (1)

Exemple: Soit prog le programme:

```
while (x < 3) {
 x = x + 1;y = y + 2i}
\{x = 3 \land y = 6\}
```
Quelle est *pfp*( $proj, x = 3 \land y = 6$ ), pour 3 parcours de la boucle?

• Lors du dernier passage de la boucle:  $x = 2 \land y = 4$ 

 $\bullet \ldots$  avant-dernier  $\ldots : x = 1 \wedge y = 2$ 

 $\bullet$  ... premier  $\cdot$  :  $x = 0 \wedge y = 0$ 

Donc:  $pfp(\text{prog}, x = 3 \land y = 6) = (x = 0 \land y = 0)$  $pfp(\text{prog}, x = 3 \land y = 6) = (x = 0 \land y = 0)$  $pfp(\text{prog}, x = 3 \land y = 6) = (x = 0 \land y = 0)$  $pfp(\text{prog}, x = 3 \land y = 6) = (x = 0 \land y = 0)$  $pfp(\text{prog}, x = 3 \land y = 6) = (x = 0 \land y = 0)$  $pfp(\text{prog}, x = 3 \land y = 6) = (x = 0 \land y = 0)$  $pfp(\text{prog}, x = 3 \land y = 6) = (x = 0 \land y = 0)$  $pfp(\text{prog}, x = 3 \land y = 6) = (x = 0 \land y = 0)$ 

[Motivation](#page-81-0) [Conventions et notions de base](#page-95-0) [Règles d'inférence](#page-99-0) [Correction partielle vs. correction totale](#page-123-0) [Tableaux et Procédures](#page-132-0)

<span id="page-116-0"></span>K ロ > K @ ▶ K 로 > K 로 > H 로 H YO Q @

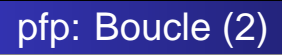

#### Problèmes:

- En général: nombre d'itérations inconnu a priori
- La *pfp* est différente à chaque itération

Observation: Une propriété reste inchangée:  $y = 2 * x \wedge x \le 3$  $\rightsquigarrow$  invariant de la boucle

[Motivation](#page-81-0) [Conventions et notions de base](#page-95-0) [Règles d'inférence](#page-99-0) [Correction partielle vs. correction totale](#page-123-0) [Tableaux et Procédures](#page-132-0)

K ロ > K @ > K 할 > K 할 > L 할 > O Q @

# pfp: Boucle (2)

Notation pour des boucles avec invariant I

```
while (b) /* INV: { I \rightharpoonup \rightharpoonupc
```
Exemple:

```
while (x < 3) /* INV: \{ y = 2 * x \} */
 \{ x = x + 1;y = y + 2i}
```
[Motivation](#page-81-0) [Conventions et notions de base](#page-95-0) [Règles d'inférence](#page-99-0) [Correction partielle vs. correction totale](#page-123-0) [Tableaux et Procédures](#page-132-0)

**KORK EXTERNS ORA** 

# pfp: Boucle (3)

```
Règles pour une boucle de la forme
```

```
while (b) /* INV: \{ I \} * /c
```
Calcul de la pfp:

```
pfp(while (b) /* INV: I */ c, Q \wedge \neg b) = I
```
Correction de l'invariant:

 $(I \wedge b) \Rightarrow pfp(c, I)$ 

[Motivation](#page-81-0) [Conventions et notions de base](#page-95-0) [Règles d'inférence](#page-99-0) [Correction partielle vs. correction totale](#page-123-0) [Tableaux et Procédures](#page-132-0)

<span id="page-119-0"></span>K ロ > K @ ▶ K 로 > K 로 > H 로 H YO Q @

# Correction d'une boucle (1)

```
Comment vérifier?
\{P\}
```

```
while (b) /* INV: \{ I \} * /c
```
 ${Q}$ 

- **1** Initialisation correcte:  $P \Rightarrow I$
- 2 Préservation de l'invariant:  $(I \wedge b) \Rightarrow pfp(c, l)$
- **3** Sortie de la boucle:  $(I \wedge \neg b) \Rightarrow Q$

[Motivation](#page-81-0) [Conventions et notions de base](#page-95-0) [Règles d'inférence](#page-99-0) [Correction partielle vs. correction totale](#page-123-0) [Tableaux et Procédures](#page-132-0)

# Correction d'une boucle (2)

### Exemple:

$$
{\begin{aligned}\n\{\top\} \\
x &= 0; y = 0; \\
\{x &= 0 \land y = 0\} \\
\text{while } (x < 3) \quad \text{/* INV:} \{ y = 2 * x \land x \le 3 \} \quad \text{*}\n\end{aligned}
$$
\n
$$
{\begin{aligned}\n\{x = x + 1; y = y + 2; \} \\
\{x = 3 \land y = 6\}\n\end{aligned}}
$$

### **1** Initialisation correcte:  $(x = 0 \land y = 0) \Rightarrow (y = 2 * x) \land (x \le 3)$ <sup>2</sup> Préservation de l'invariant:

<span id="page-120-0"></span>
$$
\begin{array}{l} (y=2 * x) \wedge (x \leq 3) \wedge (x < 3) \Rightarrow (y+2) = \\ 2 * (x+1) \wedge (x+1) \leq 3 \end{array}
$$

### <sup>3</sup> Sortie de la boucle:  $y = 2 * x \wedge x \leq 3 \wedge \neg(x < 3) \Rightarrow x = 3 \wedge y = 6$  $y = 2 * x \wedge x \leq 3 \wedge \neg(x < 3) \Rightarrow x = 3 \wedge y = 6$  $y = 2 * x \wedge x \leq 3 \wedge \neg(x < 3) \Rightarrow x = 3 \wedge y = 6$  $y = 2 * x \wedge x \leq 3 \wedge \neg(x < 3) \Rightarrow x = 3 \wedge y = 6$

[Motivation](#page-81-0) [Conventions et notions de base](#page-95-0) [Règles d'inférence](#page-99-0) [Correction partielle vs. correction totale](#page-123-0) [Tableaux et Procédures](#page-132-0)

<span id="page-121-0"></span>K ロ > K @ ▶ K 로 > K 로 > H 로 H YO Q @

## Correction d'une boucle (3)

Exemple: Calcul efficace de puissance  ${A \in \mathbb{Z} \wedge B \in \mathbb{Z}}$  $x = A$ ;  $y = B$ ;  $z = 1$ ; while  $(y := 0)$ /\* INV:  $\{x^y * z = A^B \wedge x \in \mathbb{Z} \wedge y \in \mathbb{Z}\}$  \*/ if  $(y \& 2 == 0)$  {  $x = x * x; y = y / 2;$ } else {  $z = z * x; y = y - 1;$ }

 $\{z=A^B\}$ Faire la vérification !

**[Motivation](#page-81-0)** [Conventions et notions de base](#page-95-0) [Règles d'inférence](#page-99-0) [Correction partielle vs. correction totale](#page-123-0) [Tableaux et Procédures](#page-132-0)

# Correction d'une boucle (4)

Solution: Soit  $A \in \mathbb{Z} \wedge B \in \mathbb{Z}$ 

**1** Initialisation correcte:  $x = A \wedge y = B \wedge z = 1 \Rightarrow x^y * z = A^B \wedge x \in \mathbb{Z} \wedge y \in \mathbb{Z}$ <sup>2</sup> Préservation de l'invariant:  $x^y * z = A^B \wedge x \in \mathbb{Z} \wedge y \in \mathbb{Z} \wedge (y \neq 0) \Rightarrow$  $x^y * z = A^B \wedge x \in \mathbb{Z} \wedge y \in \mathbb{Z}$ (Voir exemple "sélection")

<sup>3</sup> Sortie de la boucle:  $x^{\mathcal{Y}} * z = A^B \wedge x \in \mathbb{Z} \wedge y \in \mathbb{Z} \wedge (y = 0) \Rightarrow z = A^B$ 

[Motivation](#page-81-0) [Conventions et notions de base](#page-95-0) [Règles d'inférence](#page-99-0) [Correction partielle vs. correction totale](#page-123-0) [Tableaux et Procédures](#page-132-0)

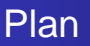

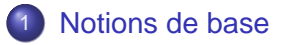

### 2 [Sémantique](#page-47-0)

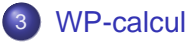

- [Motivation](#page-81-0)
- [Conventions et notions de base](#page-95-0)
- [Règles d'inférence](#page-99-0)
- **[Correction partielle vs. correction totale](#page-123-0)**
- <span id="page-123-0"></span>**• [Tableaux et Procédures](#page-132-0)**

[Motivation](#page-81-0) [Conventions et notions de base](#page-95-0) [Règles d'inférence](#page-99-0) [Correction partielle vs. correction totale](#page-123-0) [Tableaux et Procédures](#page-132-0)

### Motivation: Correction totale

Le programme "calcul de puissance" a été prouvé "correct" – et pourtant il y a un problème. Lequel?

[Motivation](#page-81-0) [Conventions et notions de base](#page-95-0) [Règles d'inférence](#page-99-0) [Correction partielle vs. correction totale](#page-123-0) [Tableaux et Procédures](#page-132-0)

### Motivation: Correction totale

Le programme "calcul de puissance" a été prouvé "correct" – et pourtant il y a un problème.

Lequel?

Problème: Non-terminaison si B est négatif!

**[Motivation](#page-81-0)** [Conventions et notions de base](#page-95-0) [Règles d'inférence](#page-99-0) [Correction partielle vs. correction totale](#page-123-0) [Tableaux et Procédures](#page-132-0)

# Correction partielle / totale: Définitions

#### Deux notions de correction:

- $\bullet$  prog est partiellement correct par rapport à  $\{P\}$  prog  $\{Q\}$ si:
	- pourvu que P est satisfait avant exécution, et
	- pourvu que prog termine (... mais ce n'est pas assuré !)
	- alors Q est satisfait après
- prog est *totalement correct* par rapport à  $\{P\}$  prog  $\{Q\}$ si:
	- $\bullet$  pourvu que  $P$  est satisfait avant exécution
	- alors prog termine
	- et Q est satisfait après exécution

[Motivation](#page-81-0) [Conventions et notions de base](#page-95-0) [Règles d'inférence](#page-99-0) [Correction partielle vs. correction totale](#page-123-0) [Tableaux et Procédures](#page-132-0)

イロト イ何 トイヨ トイヨ トーヨー

 $QQ$ 

## Correction partielle / totale: Règles

Correction partielle: Les règles 1 . . . 3 vues auparavent Correction totale: En ajoutant deux règles: Trouver une variante f telle que:

- 4 f strictement positif initialement:  $I \wedge b \Rightarrow f > 0$
- **5** f strictement décroissante:  $(T = f) \wedge I \wedge b \Rightarrow pfp(c, T > f)$

**[Motivation](#page-81-0)** [Conventions et notions de base](#page-95-0) [Règles d'inférence](#page-99-0) [Correction partielle vs. correction totale](#page-123-0) [Tableaux et Procédures](#page-132-0)

# Correction partielle / totale: Exemple (1)

#### Comment "réparer" le calcul de la puissance?

• Renforcer la précondition: au lieu de { $A \in \mathbb{Z} \wedge B \in \mathbb{Z}$ } prendre { $A \in \mathbb{Z} \wedge B \in \mathbb{N}$ }

#### Renforcer l'invariant: au lieu de /\* INV:  $\{x^y * z = A^B \wedge x \in \mathbb{Z} \wedge y \in \mathbb{Z}\}$  \*/ prendre /\* INV:  $\{x^y * z = A^B \wedge x \in \mathbb{Z} \wedge y \in \mathbb{N}\}$  \*/ et mettre à jour les preuves des étapes 1 .. 3 !!

- $\bullet$  Choisir variante: f est y
- **•** f strictement positif initialement:  $x^{\gamma} * z = A^B \wedge x \in \mathbb{Z} \wedge y \in \mathbb{N} \wedge y \neq 0 \Rightarrow y > 0$

[Motivation](#page-81-0) [Conventions et notions de base](#page-95-0) [Règles d'inférence](#page-99-0) [Correction partielle vs. correction totale](#page-123-0) [Tableaux et Procédures](#page-132-0)

Correction partielle / totale: Exemple (2)

**o** f strictement décroissante:

$$
(T = y) \land x^y * z = A^B \land x \in \mathbb{Z} \land y \in \mathbb{N} \land y \neq 0 \Rightarrow
$$
  
\n
$$
(y\%2 = 0 \Rightarrow T > y/2) \land
$$
  
\n
$$
(y\%2 \neq 0 \Rightarrow T > y - 1)
$$
  
\n... après quelques simplifications:  
\n
$$
x^y * z = A^B \land x \in \mathbb{Z} \land y \in \mathbb{N} \land y \neq 0 \Rightarrow
$$
  
\n
$$
(y\%2 = 0 \Rightarrow y > y/2) \land
$$
  
\n
$$
(y\%2 \neq 0 \Rightarrow y > y - 1)
$$

K ロ > K @ > K 할 > K 할 > L 할 > O Q @

[Motivation](#page-81-0) [Conventions et notions de base](#page-95-0) [Règles d'inférence](#page-99-0) [Correction partielle vs. correction totale](#page-123-0) [Tableaux et Procédures](#page-132-0)

K ロ > K @ ▶ K 로 > K 로 > H 로 H YO Q @

## Correction totale: Exercice

Essayer de prouver la correction totale du programme qui calcule la factorielle de N:

 $\{N \in \mathbb{Z}\}\$ 

```
i = N;
r = 1;while (i != 0) {
   r = r * i;i = i - 1;}
```
 ${r = \prod_{j=1}^{N} j}$ Éventuellement, corriger le programme.

[Motivation](#page-81-0) [Conventions et notions de base](#page-95-0) [Règles d'inférence](#page-99-0) [Correction partielle vs. correction totale](#page-123-0) [Tableaux et Procédures](#page-132-0)

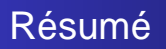

- Vérification de programmes:
	- Tests: incomplets, mais (apparemment) faciles
	- **Preuves: vérification exhaustive**
- Schéma de preuve: Propagation d'assertions "d'arrière en avant"
- $\bullet$  ... en calculant la *pfp*
- Deux notions de correction: partielle (sans terminaison) / totale (avec)

Regarder l'exemple initial de plus près. Est-il vraiment "correct"? Sous quelles conditions?

[Motivation](#page-81-0) [Conventions et notions de base](#page-95-0) [Règles d'inférence](#page-99-0) [Correction partielle vs. correction totale](#page-123-0) [Tableaux et Procédures](#page-132-0)

イロト イ部 トイ君 トイ君 トー

<span id="page-132-0"></span>GB 1  $QQ$ 

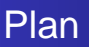

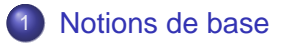

### 2 [Sémantique](#page-47-0)

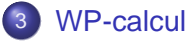

- [Motivation](#page-81-0)
- [Conventions et notions de base](#page-95-0)
- [Règles d'inférence](#page-99-0)
- **[Correction partielle vs. correction totale](#page-123-0)**
- **[Tableaux et Procédures](#page-132-0)**

**[Motivation](#page-81-0)** [Conventions et notions de base](#page-95-0) [Règles d'inférence](#page-99-0) [Correction partielle vs. correction totale](#page-123-0) [Tableaux et Procédures](#page-132-0)

# Tableaux: Notation

- : : : sont traités (presque) comme des variables
- mais il faut utiliser des quantificateurs pour se référer à tous les éléments
- Conventions:
	- Pour un tableau A, on désigne sa taille par  $tail(e|A)$
	- $\bullet$  Les éléments sont numérotés de 0... taille(A) 1
	- Comme d'habitude: A[i] est le i-ème élément de A

Exemple: "Tous les éléments de A sont strictement positifs":

$$
\forall i. 0 \leq i \leq \textit{taille}(A) - 1 \Rightarrow A[i] > 0
$$

**[Motivation](#page-81-0)** [Conventions et notions de base](#page-95-0) [Règles d'inférence](#page-99-0) [Correction partielle vs. correction totale](#page-123-0) [Tableaux et Procédures](#page-132-0)

イロト イ何 トイヨ トイヨ トーヨー

 $QQ$ 

# Tableaux: Spécification

### Spécifier:

- Tous les éléments de A sont pairs
- **e** Le tableau A est trié
- A est un palindrome (un mot "symmétrique", comme abba ou 12321)

### Fonctions auxiliaires

Dans les spécifications, on peut utiliser des fonctions auxiliaires définies par récursion.

Exemple: "La somme des éléments de A est positif":

$$
\sum_{i=0}^{\text{taille}(A)-1} A[i] \geq 0
$$

[Motivation](#page-81-0) [Conventions et notions de base](#page-95-0) [Règles d'inférence](#page-99-0) [Correction partielle vs. correction totale](#page-123-0) [Tableaux et Procédures](#page-132-0)

# Tableaux: Vérification (1)

Exemple: Calcul du minimum d'un tableau Écrire algorithme; donner pré- et postcondition

[Motivation](#page-81-0) [Conventions et notions de base](#page-95-0) [Règles d'inférence](#page-99-0) [Correction partielle vs. correction totale](#page-123-0) [Tableaux et Procédures](#page-132-0)

**KOL KALLERKER E VAN** 

# Tableaux: Vérification (1)

Exemple: Calcul du minimum d'un tableau Écrire algorithme; donner pré- et postcondition

```
{taille(A) > 0}
min = A[0];i = 1;while (j < taille(A)) {
    if (A[i] < min)min = A[j];j = j + 1;}
\{\forall i: 0 \leq i \leq \text{tail} \in (A) - 1 \Rightarrow \text{min} \leq A[i] \}
```
#### Invariant?

**[Motivation](#page-81-0)** [Conventions et notions de base](#page-95-0) [Règles d'inférence](#page-99-0) [Correction partielle vs. correction totale](#page-123-0) [Tableaux et Procédures](#page-132-0)

**KOL KALLERKER E VAN** 

# Tableaux: Vérification (2)

"Tous les éléments jusqu'à l'index j ont la propriété souhaitée" Postcondition Q:  $\{\forall i.0 \le i \le \text{taille}(A) - 1 \Rightarrow \text{min} \le A[i]\}$ Invariant I:  $\{(\forall i.0 \le i \le j - 1 \Rightarrow min \le A[i]) \land (j \le tail | e(A))\}$ Vérification:

- Presque immédiat: Sortie de la boucle:  $j >$  taille(A)  $\land$   $l \Rightarrow Q$
- Aussi facile: Entrée de la boucle: taille(A) > 0  $\land$  min = A[0]  $\land$  j = 1  $\Rightarrow$  I
- À faire: préservation de l'invariant

[Motivation](#page-81-0) [Conventions et notions de base](#page-95-0) [Règles d'inférence](#page-99-0) [Correction partielle vs. correction totale](#page-123-0) [Tableaux et Procédures](#page-132-0)

## Tableaux: Exercices

- Montrer: Echanger deux éléments dans un tableau d'entiers n'affecte pas la somme des éléments.
- Écrire une fonction qui teste si le tableau contient un palindrome
- Vérifier un algorithme de tri à la bulle

**[Motivation](#page-81-0)** [Conventions et notions de base](#page-95-0) [Règles d'inférence](#page-99-0) [Correction partielle vs. correction totale](#page-123-0) [Tableaux et Procédures](#page-132-0)

K ロ > K @ ▶ K 로 > K 로 > H 로 H YO Q @

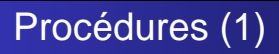

Les procédures sont introduites en deux étapes:

- **Procédures non-récursives** 
	- sont essentiellement des abréviations ("macros")
	- pas de souci de terminaison des appels récursifs
- **Procédures récursives** 
	- Pas de traduction immédiate en code impératif
	- **Terminaison n'est pas garantie**

Pourtant, l'approche est essentiellement la même : : :

**[Motivation](#page-81-0)** [Conventions et notions de base](#page-95-0) [Règles d'inférence](#page-99-0) [Correction partielle vs. correction totale](#page-123-0) [Tableaux et Procédures](#page-132-0)

# Procédures (2)

Nous nous limitons à un format spécifique:

Définitions de procédure ont le format

T f (T1 x1, ... Tn xn) { c }

- Paramètres formels  $x1$ .. $xn$  (avec types  $T1$ ...Tn)
- Une seule valeur de résultat (de type T)
- Passage de paramètres: seulement par valeur et non pas par référence
- $\bullet$  Interdit: Référence à des variables globales dans  $\circ$
- Réécrire return e par res := e, pour var. spéciale res
- Appels de procédure ont le format  $x := f(a_1, \ldots, a_n)$ 
	- Pas d'appels imbriqués dans des expressions, comme dans  $f(a) + g(b)$

[Motivation](#page-81-0) [Conventions et notions de base](#page-95-0) [Règles d'inférence](#page-99-0) [Correction partielle vs. correction totale](#page-123-0) [Tableaux et Procédures](#page-132-0)

KOD KARD KED KED A ARA

# Procédures (3)

Restrictions: Pourquoi pas de passage par référence? Problèmes d'alias: deux variables référencent la même case de mémoire.

Quelle est la valeur de x après exécution de

```
f(\&x, \&x);pour:
void f(int * a, int * b) {
  *a = 3;*b = 4; }
```
 $\rightsquigarrow$  raisonnement complexe sur structure de la mémoire

[Motivation](#page-81-0) [Conventions et notions de base](#page-95-0) [Règles d'inférence](#page-99-0) [Correction partielle vs. correction totale](#page-123-0) [Tableaux et Procédures](#page-132-0)

K □ ▶ K @ ▶ K 할 > K 할 > 1 할 > 9 Q @

# Procédures (3)

Restrictions: Pourquoi pas d'appels imbriqués? Quel est le résultat de

 $x = 1; y = 2;$  $z = f(x) + g()$ ;

avec les définitions

int f(int x) {  $y = y + 1$ ; return  $x + 1$ ; } int g() { return  $y - 1$ ; }

Solution: Introduire variables auxiliaires:

```
x = 1; y = 2;vf = f(x); vq = q();z = vf + vq;
```
[Motivation](#page-81-0) [Conventions et notions de base](#page-95-0) [Règles d'inférence](#page-99-0) [Correction partielle vs. correction totale](#page-123-0) [Tableaux et Procédures](#page-132-0)

**KORK EXTERNS ORA** 

# Procédures (non-récursives) (1)

Spécification d'une procédure f

 $\{P\}$  T res := f (T1 x1, ... Tn xn)  $\{Q\}$ 

Implantation d'une procédure f

T f (T1 x1, ... Tn xn) { c }

Correction de l'implantation par rapport à la spécification: Il faut démontrer que

 $\{P\}$  c  $\{Q\}$
[Motivation](#page-81-0) [Conventions et notions de base](#page-95-0) [Règles d'inférence](#page-99-0) [Correction partielle vs. correction totale](#page-123-0) [Tableaux et Procédures](#page-132-0)

**←ロ → → 何 →** 

化重复化重复

 $209$ 

# Procédures (non-récursives) (2)

```
Exemple: Calcul du minimum
Spécification (version 1):
```

```
\{\top\}int res := min (int x1, int x2){res < x1 \land res \leq x2}
```
Implantation et correction:

```
int min (int x1, int x2) {
  \{\top\}if (x1 \leq x2)res := x1;else
    res := x2;\{res < x1 \land res < x2\}
```
[Motivation](#page-81-0) [Conventions et notions de base](#page-95-0) [Règles d'inférence](#page-99-0) [Correction partielle vs. correction totale](#page-123-0) [Tableaux et Procédures](#page-132-0)

 $\Omega$ 

Procédures (non-récursives): Règles (1)

Appel de fonction: Première approximation:

$$
pfp(r := f(a1, ..., an), Q') = P[\vec{x} \leftarrow \vec{a}]
$$

si Q [  $res \leftarrow r$ ] [  $\overrightarrow{x} \leftarrow \overrightarrow{a}$ ]  $\equiv Q'$ Justification: Remplacer appel de procédure par le corps de la procédure Exemple:

$$
\begin{array}{l}\n\{\top\} \\
r := \min(\text{el}, \text{ e2}); \\
\{r \leq \text{ el } \land r \leq \text{ e2}\}\n\end{array}
$$

[Motivation](#page-81-0) [Conventions et notions de base](#page-95-0) [Règles d'inférence](#page-99-0) [Correction partielle vs. correction totale](#page-123-0) [Tableaux et Procédures](#page-132-0)

Procédures (non-récursives): Règles (2)

Souvent, la postcondition ne se trouve pas dans la forme requise. Alors, appliquer Règle de conséquence:

$$
\frac{P \Rightarrow P' \quad \{P'\} \ c\{Q'\} \quad \ Q' \Rightarrow Q}{\{P\} \ c\{Q\}}
$$

Exemple:

$$
\begin{array}{l}\n\{\top\} \\
r := \min(\text{el}, \text{ e2}); \\
\{r \leq \text{ el } \land r \leq \text{ e2}\} \\
\{r \leq \text{ el}\} \quad \text{/* par règle de conséquence */}\n\end{array}
$$

**[Motivation](#page-81-0)** [Conventions et notions de base](#page-95-0) [Règles d'inférence](#page-99-0) [Correction partielle vs. correction totale](#page-123-0) [Tableaux et Procédures](#page-132-0)

Procédures (non-récursives): Règles (3)

Problème: Perte d'information par application de la spécification "simple" Mieux: prendre en compte le contexte:

 $pfp(r := f(a1, ..., an), Q' \wedge C) = P [\overrightarrow{x} \leftarrow \overrightarrow{a}] \wedge C$ si Q [  $res \leftarrow r$ ] [  $\overrightarrow{x} \leftarrow \overrightarrow{a}$ ]  $\equiv Q'$ Exemple: (où  $C \equiv e_1 \le n$ )  $\{e_1 < n\}$  $r := min(e1, e2);$  ${r \le e1 \land r \le e2 \land e1 \le n}$  ${r < n}$  /\* par règle de conséquence \*/

[Motivation](#page-81-0) [Conventions et notions de base](#page-95-0) [Règles d'inférence](#page-99-0) [Correction partielle vs. correction totale](#page-123-0) [Tableaux et Procédures](#page-132-0)

K ロ ▶ K @ ▶ K ミ » K ミ » - 드 · - 9 Q Q Q

#### Spécifications de Procédures

Est-il possible de dériver:

```
\{e1 \leq e2\}r := min(e1, e2);\{r = e1\}
```
[Motivation](#page-81-0) [Conventions et notions de base](#page-95-0) [Règles d'inférence](#page-99-0) [Correction partielle vs. correction totale](#page-123-0) [Tableaux et Procédures](#page-132-0)

## Spécifications de Procédures

Est-il possible de dériver:

$$
\{e1 \le e2\} \nr := min(e1, e2); \n{r = e1}
$$

Non! La spécification de min est trop faible! À noter:

- La notion de *pfp* est relative à une spécification
- Une spécification "mal faite" entraîne une perte d'information

À faire: Préciser la spécification de min

**[Motivation](#page-81-0)** [Conventions et notions de base](#page-95-0) [Règles d'inférence](#page-99-0) [Correction partielle vs. correction totale](#page-123-0) [Tableaux et Procédures](#page-132-0)

### Procédures non-récursives: Résumé ...

#### Qu'est-ce qu'il faut prouver?

- <sup>1</sup> Correction de l'implantation par rapport à sa spécification
	- ne dit rien sur l'utilisation correcte de la procédure
- <sup>2</sup> Correction des appels
	- se fait vis-à-vis de la spécification
	- ne prend pas en compte l'implantation de la procédure
	- Avantage: Modularité: Implantation peut être échangée sans affecter les procédures appelantes.

Problème: Les deux aspects sont inséparables pour procédures récursives